**المملكة العربية السعودية وزارة التعليم الإدارة العامة للتعليم بمنطقة مكة المكرمة إدارة التخطيط والتطوير**

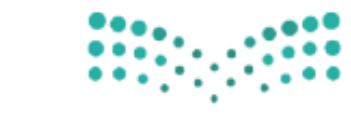

وزارة التصليم Ministry of Education

## الدليل الفين ملعاجلة عناصر تقارير اللقطة املعلوماتية اإلصدار الثاني العام الدراسي 1444هـ

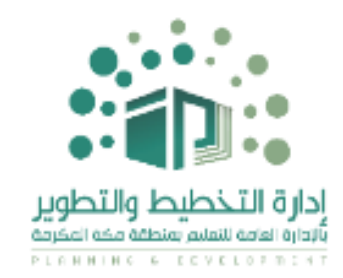

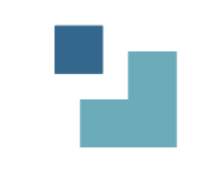

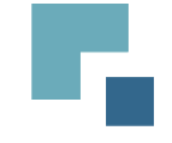

# بسم اهلل الرمحن الرحيم

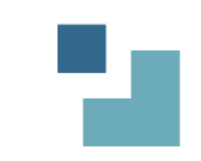

**محاور التقرير** 

 $\mathbf{I}$ 

- املقدمة
- أنواع تقارير شاشة متابعة العمليات
- حجم تقارير عناصر اللقطة املعلوماتية
- ❖ معالجة تقارير شاشة متابعة العمليات
	- تقارير الصفوف والفصول
		- تقارير الطالب
		- تقارير املدارس
		- تقارير املعلمني

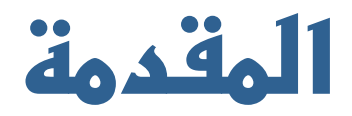

الحمد لله وحده والصلاة والسلام على أشرف الأنبياء والمرسلين سيدنا محمد وعلى آله وصحبه وسلم ...

مع بداية أعمال اللقطة الملوماتية ظهرت أهمية كبرى لمرفة كيفية معالجة البيانات والملومات عبر نظام نور خاصة ما يتعلق منها

بالتقارير (الدرسة الصفوف والفصول الملمين الطلاب) عبر شاشة متابعة العمليات.

ولما تحمله هذه التقارير من بيانات ضخمة ومهمة كانت الحاجة إلى تكوين فريق فني لإعداد دليل بيانات اللقطة الملوماتية، بحيث

تكون هناك آلية واضحة ومرنة تعين الميدان على تلاية الأخطاء ومعالجتها؛ كمبادرة تطويرية على مستوى المناطق التعليمية.

ولعل من الجيد ية هذا المقام الإشارة إلى إيجابية حوكمة أعمال اللقطة الملوماتية وإدارة العرفة ونشرها معتمدين على مبدأ إدارة

وتشكيل الفرق وحصر عناصر اللقطة العلوماتية والجالات الخاصة بكل عنصر من العناصر .

وقد عمل الفريق بالفعل بعد صدور تعميم اللقطة المعلوماتية ية ضوء الدليل على وضع هذا التصور حول كيفية تصحيح الملومات

بإسناد العناصر إلى جهة التصحيح وطريقة المعالجة والجهات المساندة لها ية مهام المعالجة؛ ليكون الدليل هو المرجعية الفنية لجميع العاملني على تصحيح بيانات نظام نور.

نتمنى أن يكون أثر هذه اجلهود املباركة معينًا على دعم التعليم يف بالدنا وحتقيق مستوى متقدم من النتائج.

والله الموفق

#### تقارير **الصفوف والفصول**

#### ۱ <u>[صفوف](#page-13-0) ليس بها طلاب</u>

- ۲ <u>فصول غیر</u> مرتبطۃ برائد فصل
	- ۳ <u>فصول غیر مرتبطۃ بقاعات</u>
		- [فصول](#page-13-0) ليس بها طالب 4

#### **تقاريرالطالب**

- راسب بالعام [السابق](#page-15-0) 1
- ۲ <u>طلاب ليس لهم أولياء أمور</u>
	- ۳ <u>بدون جنسيت</u>
	- ٤ ي<u>دون حالت قيد</u>
- ه <u>عالق بين مدرستين النقل</u>
	- ۲ <u>غير [مرفع](#page-16-0)</u>
	- ۷ <u>غير [مرحل](#page-16-0)</u>
	- ۸ <u>ليس له نظام [دراسي](#page-17-0)</u>
	- ۹ <u>غير [مسند](#page-17-0) له صف</u>
		- ١٠ ل<u>يس له قسم</u>
	- 11 غير [مسند](#page-17-0) له فصل
	- ۱۲ <u>غیر مسند له [جنس](#page-17-0)</u>
- ۱۳ <u>طلاب بنين 2 [مدارس](#page-18-0) بنات</u>
- ١٤ <u>طلاب بنات ي<sup>و</sup> [مدارس](#page-18-0) بنين</u>
- 10 <u>الطلاب الملوي قيدهم [وملفهم](#page-18-0) مفعل</u>
	- ١٦ ل<u>يس لهم [تاريخ](#page-18-0) ميلاد</u>

e.

#### **تقاريرالمدارس**

#### <mark>لم تغلق [الفصل](#page-20-0) الأول</mark>

 $\mathbf{I}$ 

- <mark>لم تغلق [الفصل](#page-20-0) الثاني</mark>  $\mathbf{r}$
- <mark>لم تغلق الدور الثاني</mark>  $\mathbf r$
- [مدارس بدون سنة التأسيس](#page-21-0) 4
- مدارس لم تحدد حالة المدرسة  $\circ$ 
	- <u>مباني حكومية ولها إيجار</u>  $\mathcal{L}$
- مباني غير حكومية وبدون إيجار  ${\sf V}$ 
	- [ليس هلا جدول](#page-22-0)  $\lambda$
- <u>مدرسۃ بلا مدير ( نوع مستخدم )</u>  $\ddot{\mathbf{a}}$ 
	- 10 ليس هلا [منطقة](#page-23-0) إدارية
		- 11 ليس [هلاحمافظة](#page-23-0)
		- 12 ليس هلا [مركزاداري](#page-23-0)
	- ١٣ لـــ ل*يس له*ا مدينة أو قرية
		- ١٤ لي ملك تربية

 $10$ 

<u>ئيس ٹها نوع مدرسۃ ( ليلي / نهاري / تحفيظ /</u><br>تر بيۃ خاصۃ )

- 16 [ليست مربوطة بنوع تعليم](#page-24-0)
- <u>ليس لها تصنيف ( حكومي ، أهلي، معهد، .</u><br>حامعۃ الامام)
	- ۱۸ <u>مدرسۃ لا یوجد بها طلاب</u>
		- ١٩ مدرسة لا يوجد بها صفوف
		- ٢٠ مدرسة لا يوجد بها فصول
			- ۲۱ ل <u>ليس لها بريد الكتروني</u>
				- ۲۲ م<u>درست بدون مبان</u>ی

 $\mathsf{N}$ 

- 23 [مباني بدون قاعات](#page-25-0)
- ٢٤ م <u>مدرست بلا قطاع</u>
- ٢٥ مدرسة بلا شريحة كبرى
- 26 [مدرسة بال شرحية صغرى](#page-26-0)
	- ۲۷ م <u>مدرسة بلا أفضلية</u>
- ٢٨ مدرسة بلا مرحلة دراسية
	- ٢٩ م<u>درست بلا نوع تعليم</u>
- ٢٠ مدرستين مشت<u>ر ك<sup>ي</sup> بنفس الرحلة ونوع التعليم</u><br>٣١ م<u>درسة بلا مدير (عمل حالي)</u>
	-

#### 32 [مدرسة](#page-27-0) بأكثر من مدير

- $rr$ مدرسة مشتركة ولم تحدد ال*لدرسة* [املشرتكة](#page-27-0) معها
- 34 مدرسة عدد طالبها أقل من 40 طالب وعدد <u>فصولها أكثر من ۳ فصول</u>
- $r<sub>0</sub>$ <u>مدرسة نسبة الطلاب الغير سعوديين فيها</u><br><u>أكثر من 2</u>%
	- ٣٦ مدرسة بلا معلم*ين*
	- ۳۷ <u>الشرائح المغلقة (مستثناه من النقل)</u>
	- $\mathsf{r}\wedge$ [مدرستني مشرتكة باإلدارة وهلا مديرين](#page-28-0)  مختلفين
	- 39 [مدرسة فيه طالب االنتساب أكثر من %10](#page-28-0)
	- $\epsilon$ [تطبق استحقاق التشكيالت املدرسية وفقاً](#page-28-0)  ألعداد الطالب واملرحلة

#### **تقاريرالمعلمين**

- معلمين غير مفعلين 1
	- [بدون جنسية](#page-30-0) **Y**
- [عالق بني مدرستني \) النقل \(](#page-30-0)   $\mathbf{r}$
- معلمين بنين في مدارس البنات 4
- [معلمات البنات يف مدارس البنني](#page-30-0)  $\bullet$ 
	- [ليس له عالقات تدريسية](#page-31-0) 7
	- غير محدد المجال التدريسي  $\mathsf{v}$ 
		- غير مربوط <u>ية مدرست</u>  $\lambda$
- غير محدد له المدرسة الأصلية  $\ddot{\mathsf{a}}$ 
	- 10 [معلم ليس له تاريخ ميالد](#page-32-0)
	- 11 [معلم ليس له مادة تدريس](#page-32-0)
	- 12 [معلم ليس له مسمى وظيفي](#page-32-0)
- ١٣ مع معلمي*ن ليس فهم م*رحلة مؤهل
- 14 متقدم لحركة النقل ( داخلي) من التشكيلات المدرسية
	- 15 [رغبات نقل متكررة](#page-33-0)

19

- ١٦ معلم له رغبة نقل وليس له رغبة أولى
- متقدم لحركة النقل (الخارجي ) ودرجة الاداء الوظيفي
- $\mathsf{N}$ أقل من ٦٠  $\lambda$ متقدم لحركة النقل ( الداخلي ) ودرجة الأداء الوظيفي
- أقل من ٦٠ متقدم لحركة النقل ( الخارجي ) وسلطة ملاك المعلم تعليم أهلي
- [الداخلي \( وسلطة مالك املعلم أهلي](#page-33-0) 20 متقدم حلركة النقل )
	- 21 [نقل خارجي على الرغبة األوىل وسنة التقدم قبل 1439](#page-34-0)
		- 22 [معلم له رغبات نقل خارجي وليس له سنة تقدم](#page-34-0)
	- ٢٣ معلم ا*ساسي في إلم الشمل و*لم يرتبط بسجل العلمة
		- ٢٤ بي<u>ان بالملمين المستثنون من النقل ( خارجي )</u><br>٢٥ بيا<u>ن بالملمين المستثنون من النقل ( داخلي )</u><br>٢٦ بيان بالملمين المستثنون من النقل ( الاحتياج )
			-
		- - <mark>٢</mark>٧ ا<u>لرغبات لمارس مس</u>تثناة أو مغلقة
- 28 [متقدم حلركة النقل \) خارجي \( من التشكيالت املدرسية](#page-35-0)
- متقدم لحركة النقل خارجي ومحموع أيام الغياب بدون عذر أكرب من 15
- [متقدم حلركة النقل داخلي وجمموع أيام الغياب بدون عذر](#page-35-0)  أكرب من 15
	- 31 [أن ال يكون السجل املدني رقماً](#page-35-0)

29

 $\mathbf{r}$ 

- 32 أن [ال يتكون السجل املدني من عشرة خانات](#page-35-0)
	- 33 [أن يكون رقم اجلوال فارغاً](#page-36-0)
	- 34 [رقم اجلوال أن ال يتكون من 12خانة](#page-36-0)
		- ٣٥ ر<u>قم الجوال أن لا يبدأ ب٣٦٦</u>
		- 36 [الربيد االلكرتوني أن يكون فارغاً](#page-36-0)
			- ۳۷ <u>أن يكون التخصص فارغا</u><br>۳۸ ا<u>سم الأب أن يكون –</u>
				-
			- 39 [اسم االب أن ال يكون فارغاً](#page-37-0)
- ٤٠ ا<u>سم الجد أن لا يكون فارغاً</u><br>٤١ اسم الحد أن يكون ٤٢ – <u>اسم العائلة أن يكون فارغا</u><br>٤٣ –<br>٤٣ – اسم العائلة أن يكون – 44 [أن يكون تاريخ املباشرة فارغاً](#page-37-0) <sup>6</sup>4 أن يكون تاريخ المؤهل فارغاً 46 [أن يكون املعدل فارغاً](#page-38-0) 47 [أن يكون املعدل أكرب من املعدل من](#page-38-0)   $\lambda$ <u>أن يكون المعدل من يساوي ١٠٠ يجب أن يكون المعدل</u> أقل من 50 49 [أن يكون املعدل من يساوي صفر](#page-39-0) ٥٠ ٪ <u>أن يكون المدل من لا يساوي أحد القيم ٤ أو ٥ أو ١٠</u>٠  $\circ$ أن يكون الأداء السابق كون أقل من ٦٠ وليس أكبر من 100
	- <sup>01</sup> أ<u>ن يكون الأداء السابق من لا يساوي ١٠٠</u>
		- 53 [أن يكون االداء السابق فارغاً](#page-40-0)
		- 54 [أن يكون االداء السابق من فارغاً](#page-40-0)
			- <sup>00</sup> أن ي*سب*ق الماشر ة عام <u>١٤</u>٠٠
	- ٥٦ <u>أن يسبق تاريخ ال</u>ؤهل أن يسبق عام ١٣٩٠
	- 57 [له طلب نقل خارجي وليس داخل يف احلركة](#page-40-0)
	- 58 [له طلب نقل داخلي وليس داخل يف احلركة](#page-40-0)

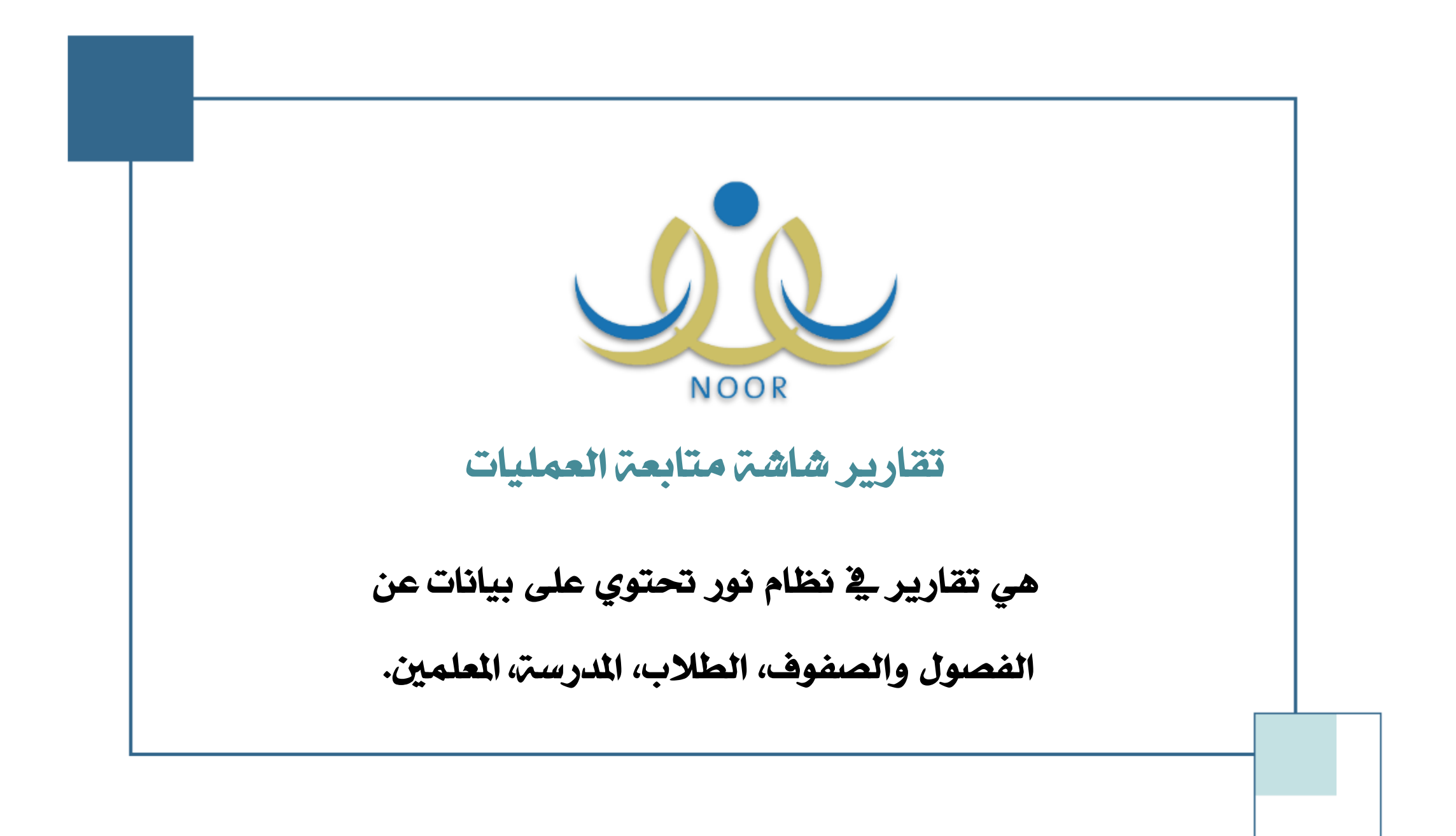

 $\mathcal{L}_{\mathcal{A}}$ 

 $\mathbf{x}$ 

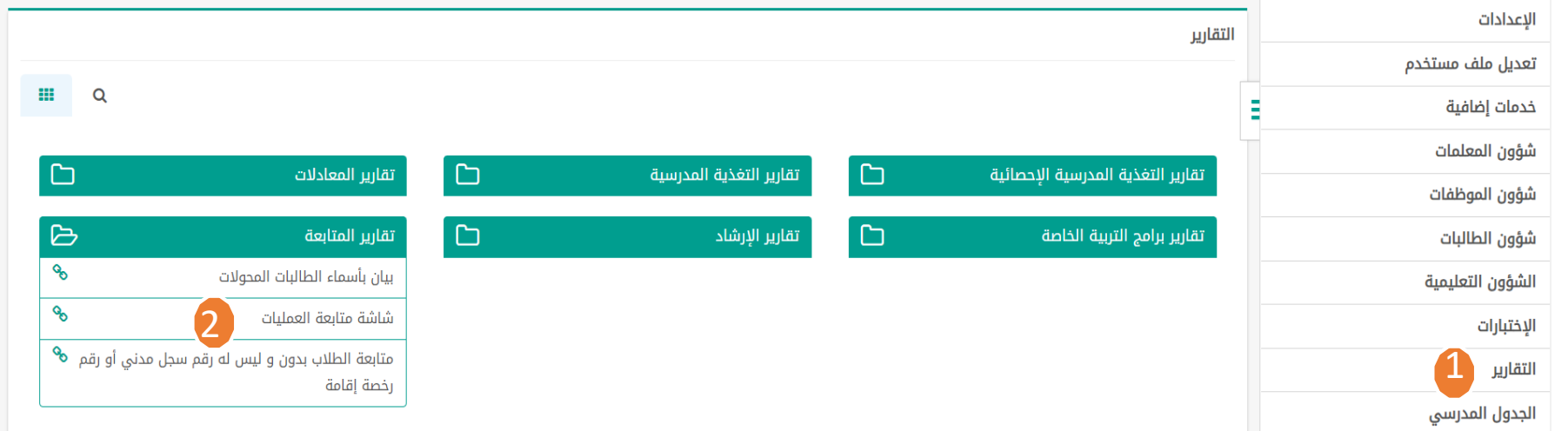

التنبيهات

بياناتي الشخصية

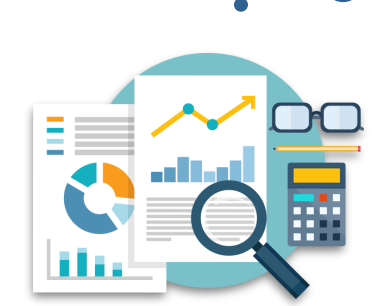

## **شاشة متابعة العمليات**

**أنواع تقاريرشاشة متابعة العمليات**

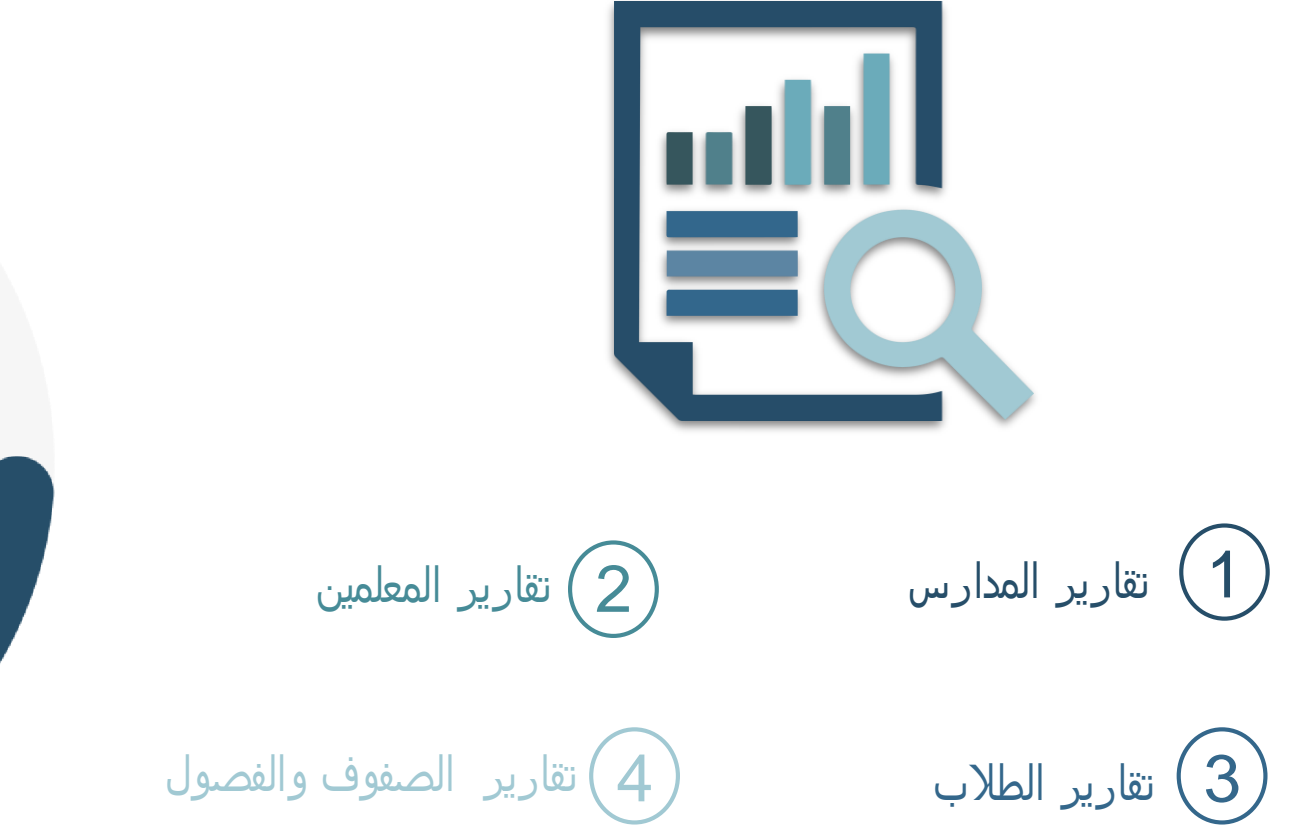

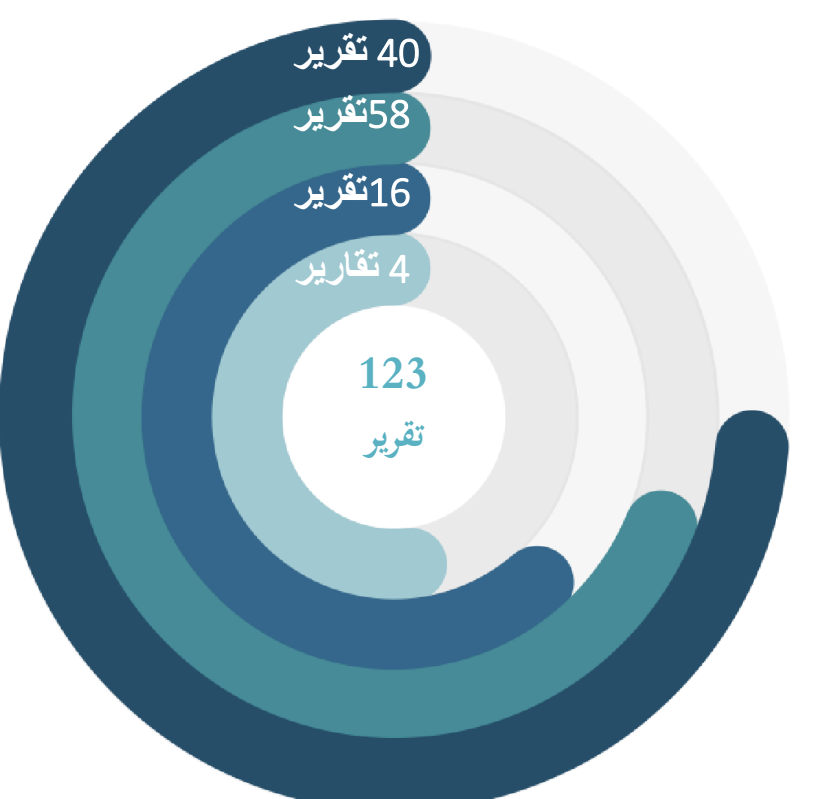

### **حجم تقارير عناصراللقطة المعلوماتية**

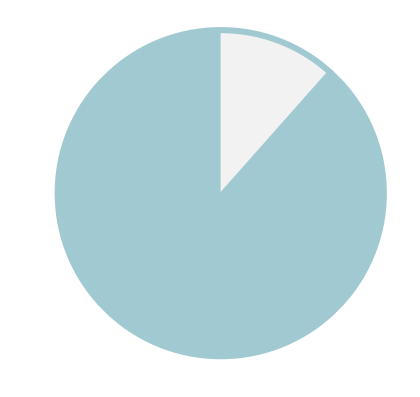

**3%** تقارير الصفوف والفصول

(4) تقارير ملالحظات الصفوف والفصول

جهة المعالجة :حساب مدير/ة المدرسة اجلهة املساندة :إدارة التقويم والقبول + إدارة التخطيط املدرسي

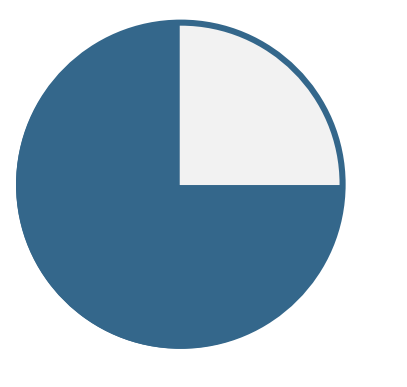

**14%** تقارير الطالب

(16) تقرير ملالحظات الطالب

جهة المعالجة: حساب مدير/ة المدرسة الجهة المساندة: المدرسة + إدارة التقويم والقبول

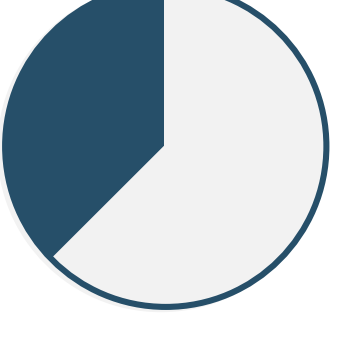

**34%** تقارير المدارس

(40) تقرير لملاحظات تخص المدارس

جهة المالجة: حساب مدير/ة المدرسة الجهة المسائدة: إدارة التخطيط المدرسي

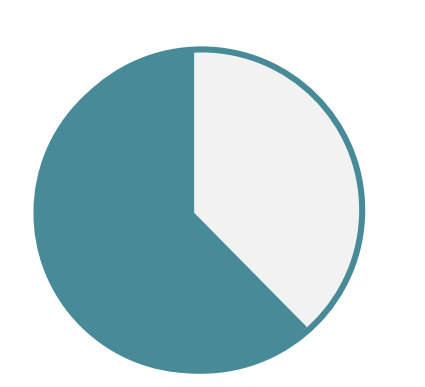

**49%** تقارير المعلمين

(58) تقرير لملاحظات الملمي*ن* 

جهة المعالجة: حساب مدير/ة المدرسة الجهة الساندة: إدارة شؤون المعلمين

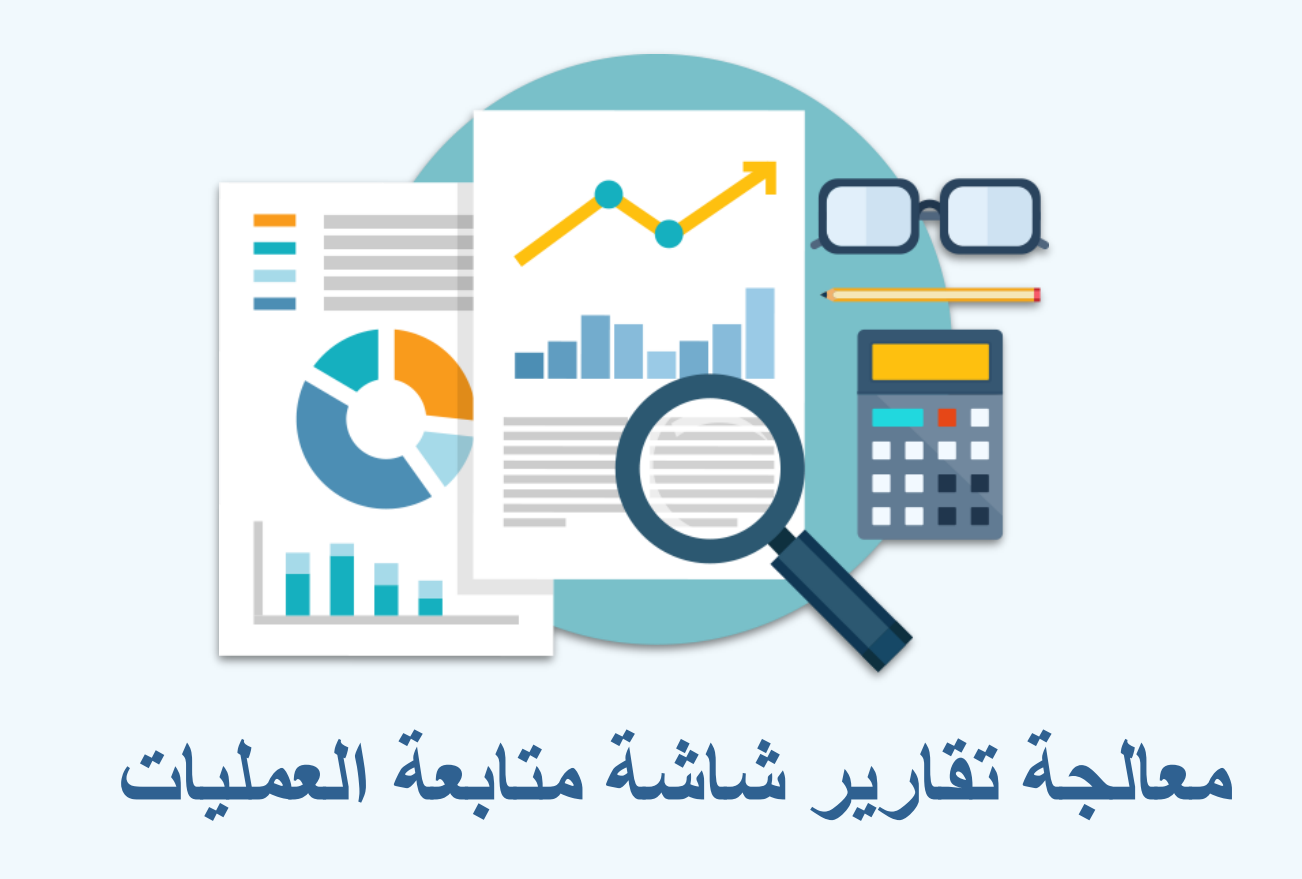

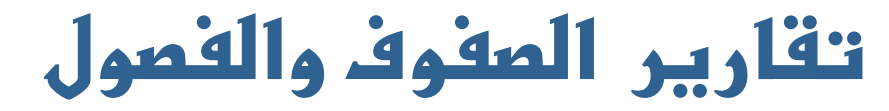

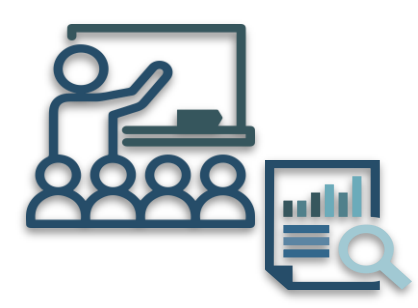

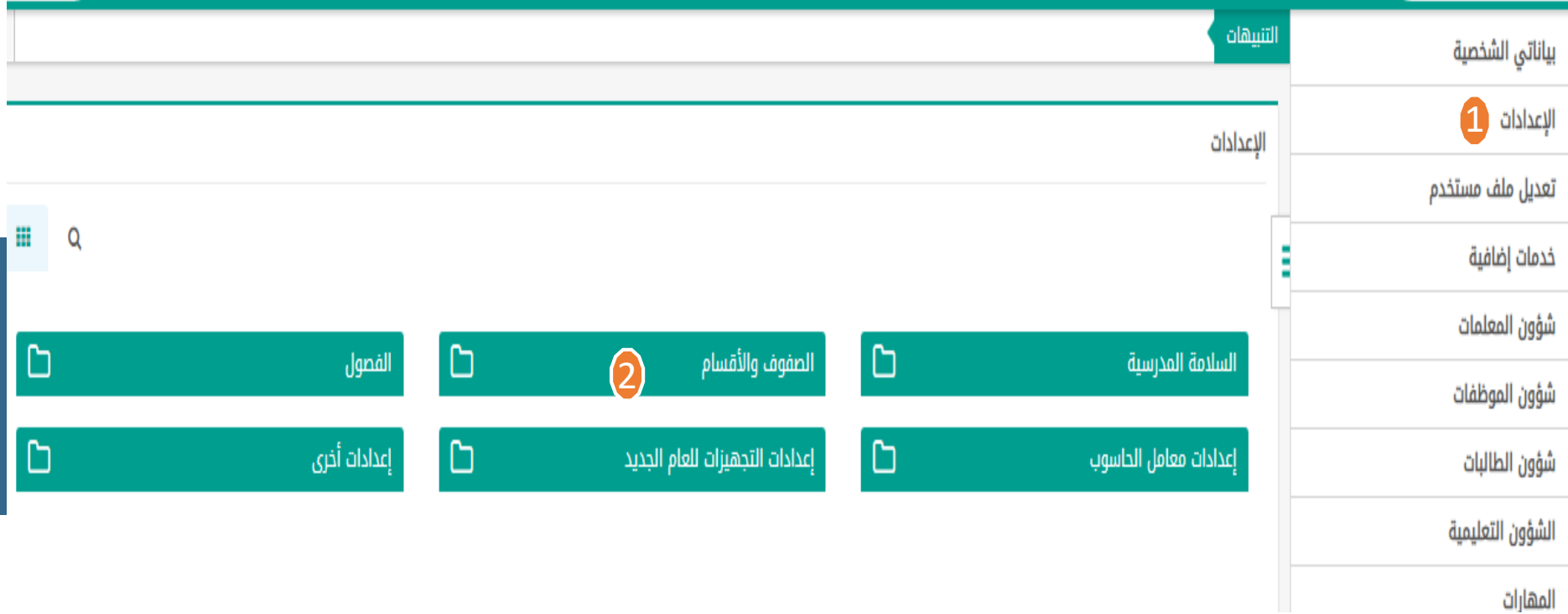

и.

**تقارير الصفوفوالفصول**

<span id="page-13-0"></span>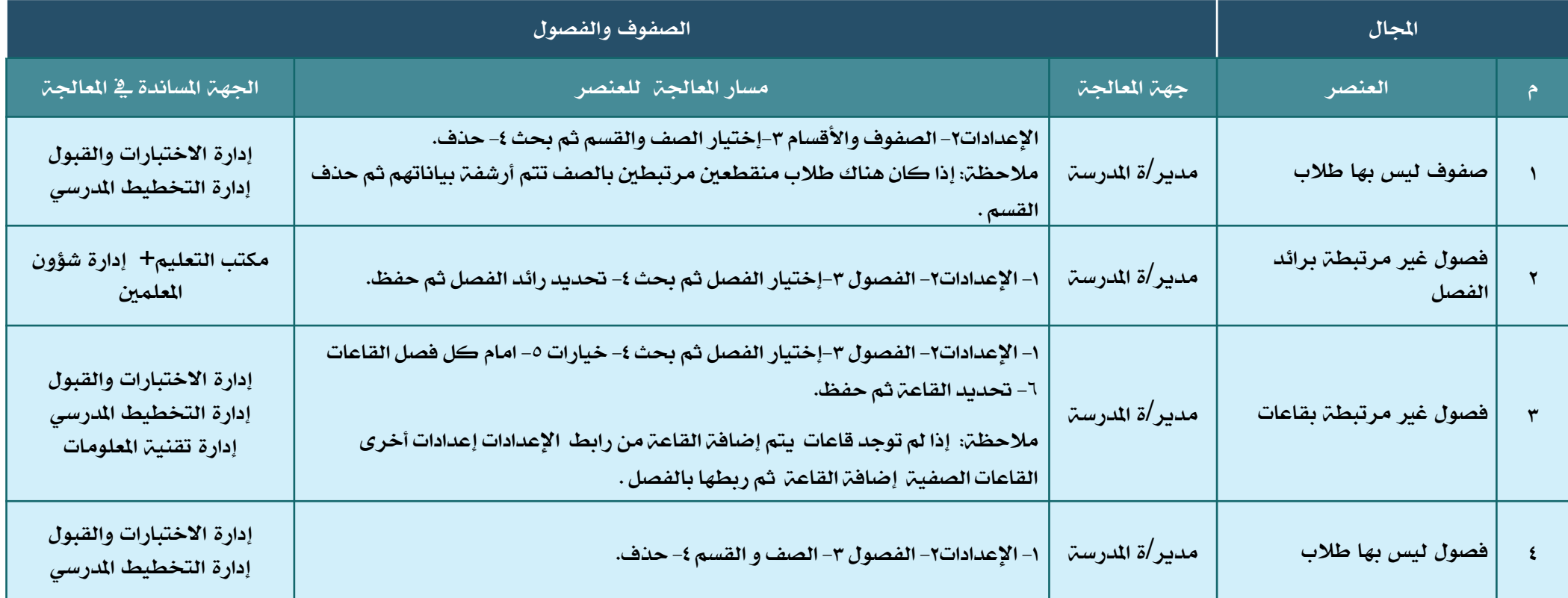

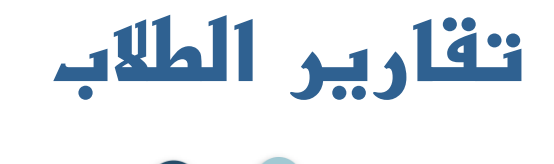

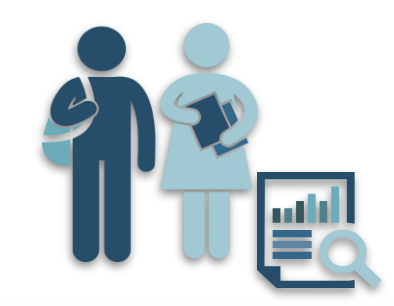

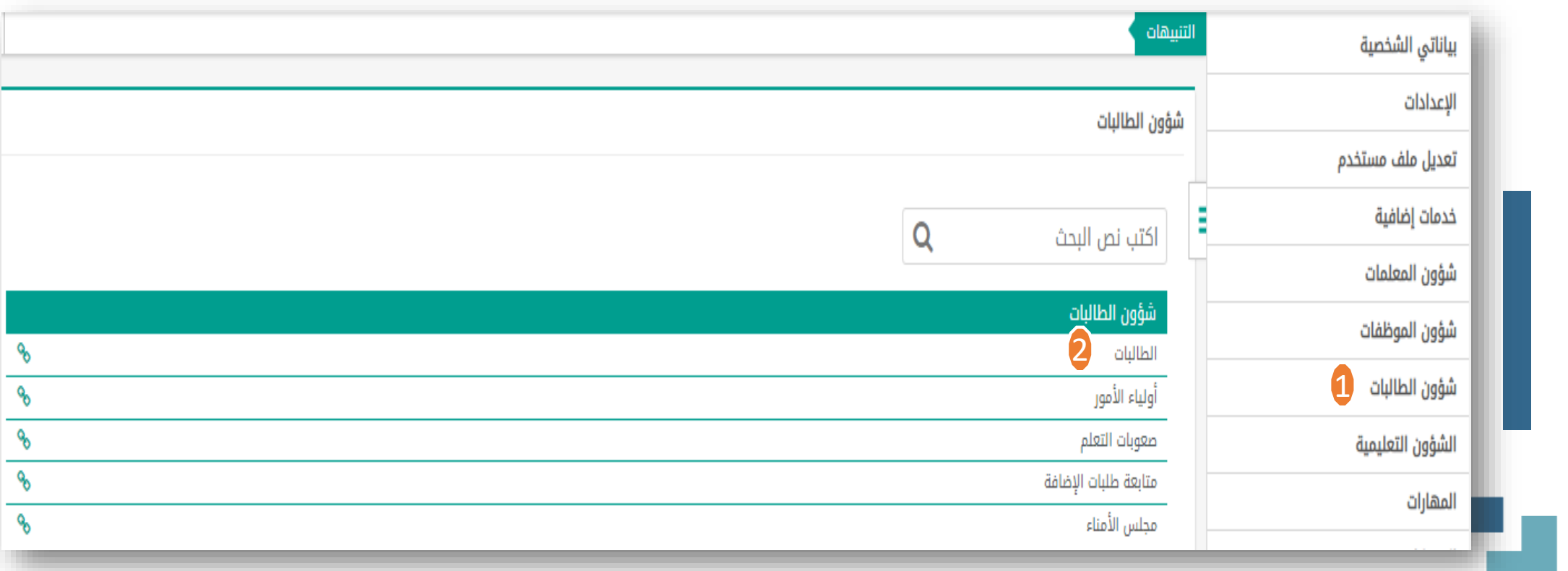

r.

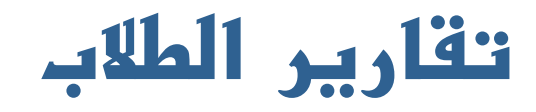

<span id="page-15-0"></span>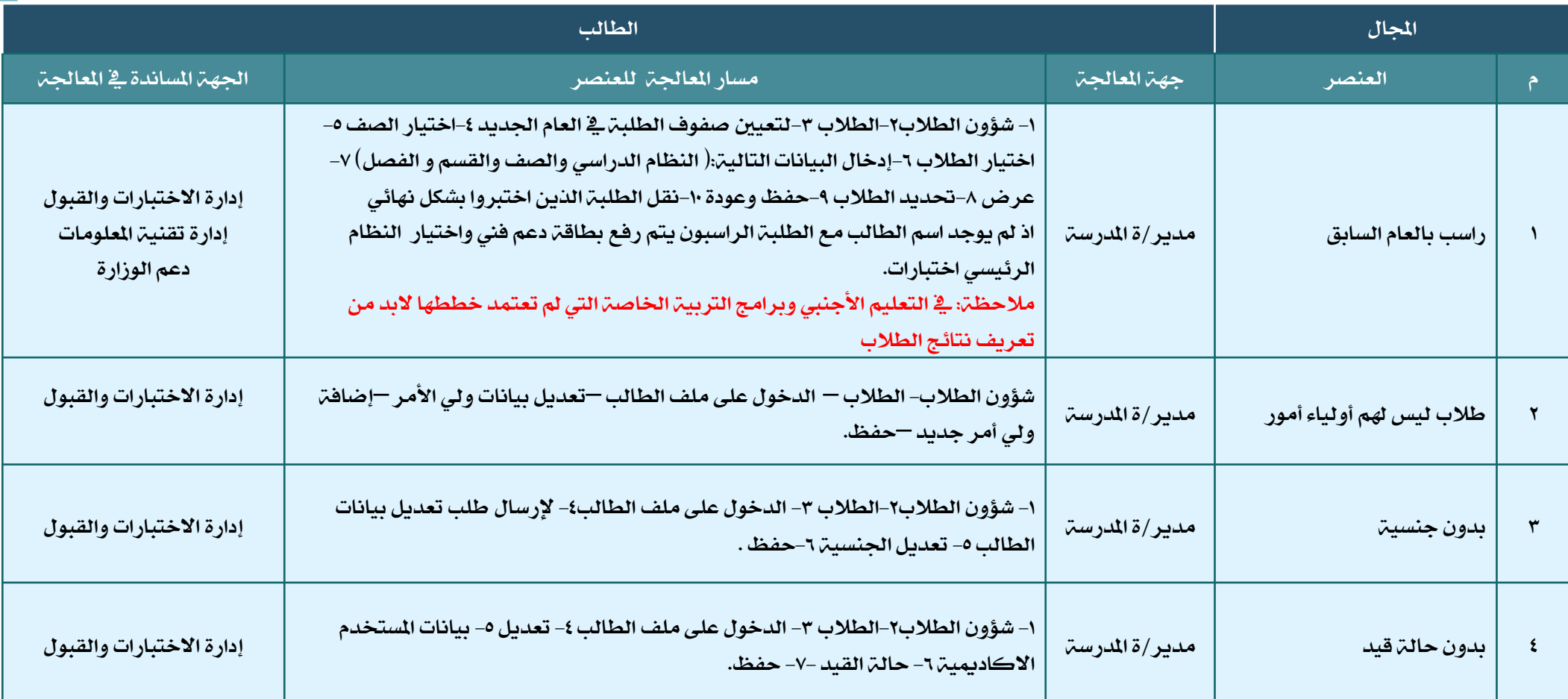

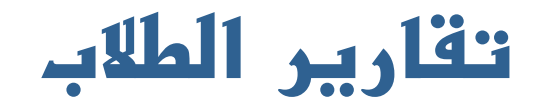

<span id="page-16-0"></span>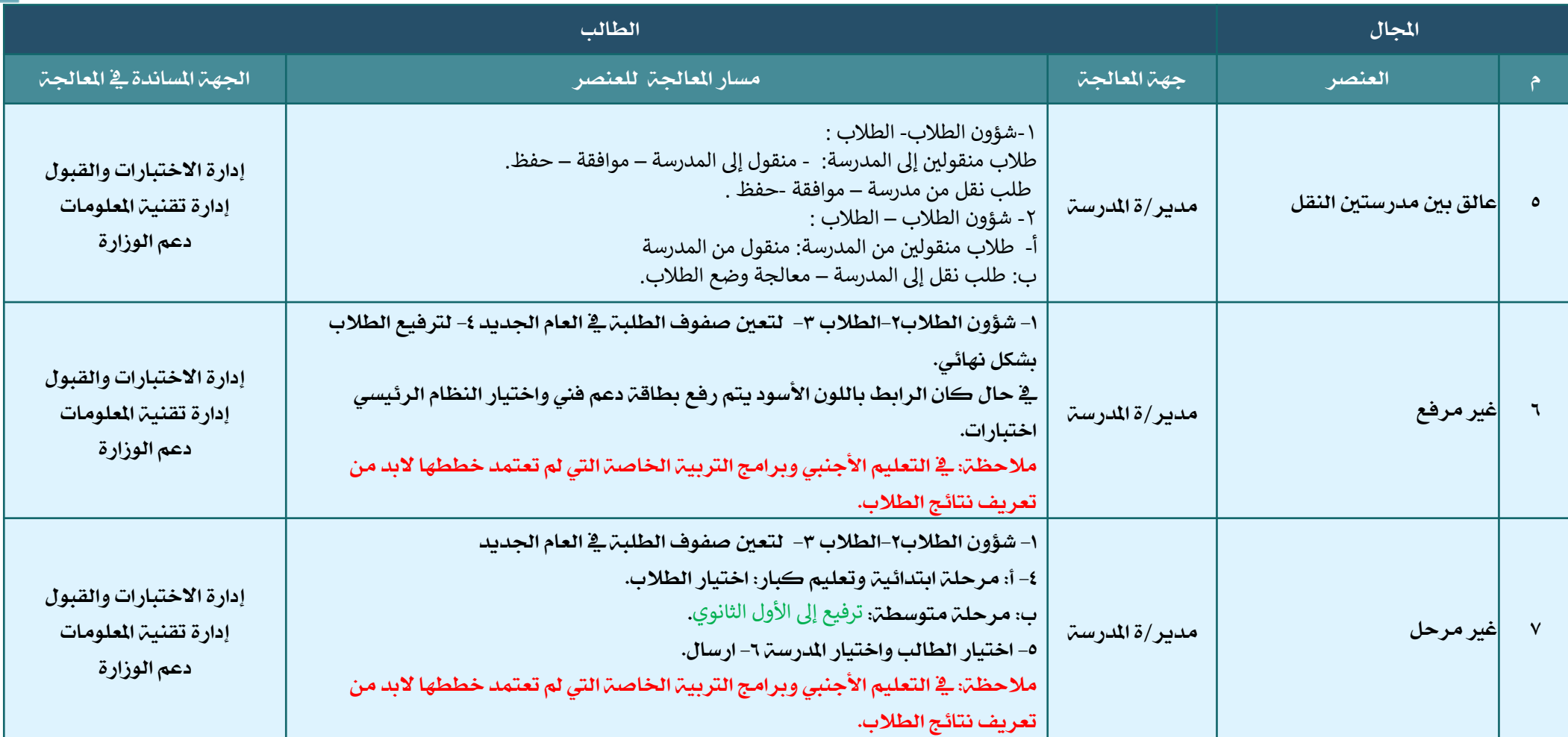

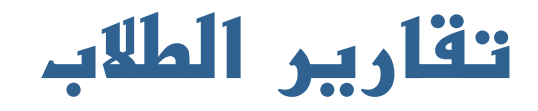

<span id="page-17-0"></span>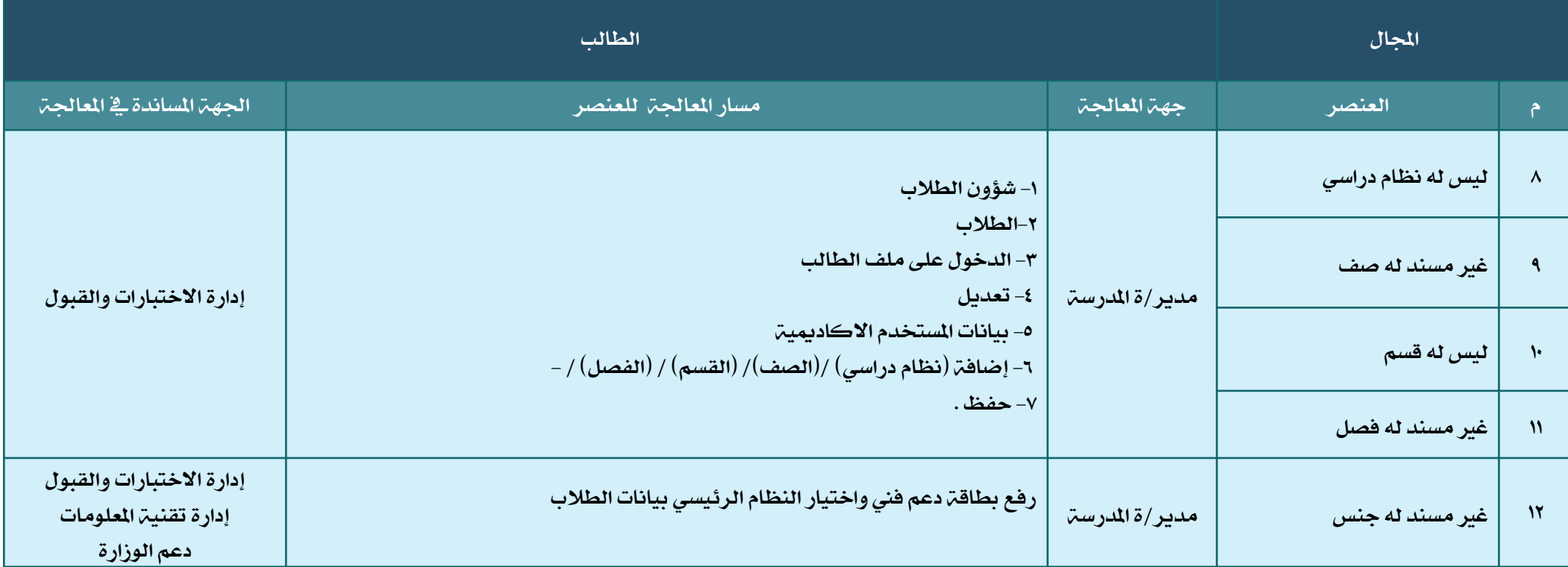

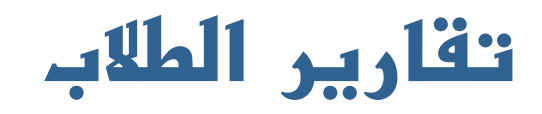

<span id="page-18-0"></span>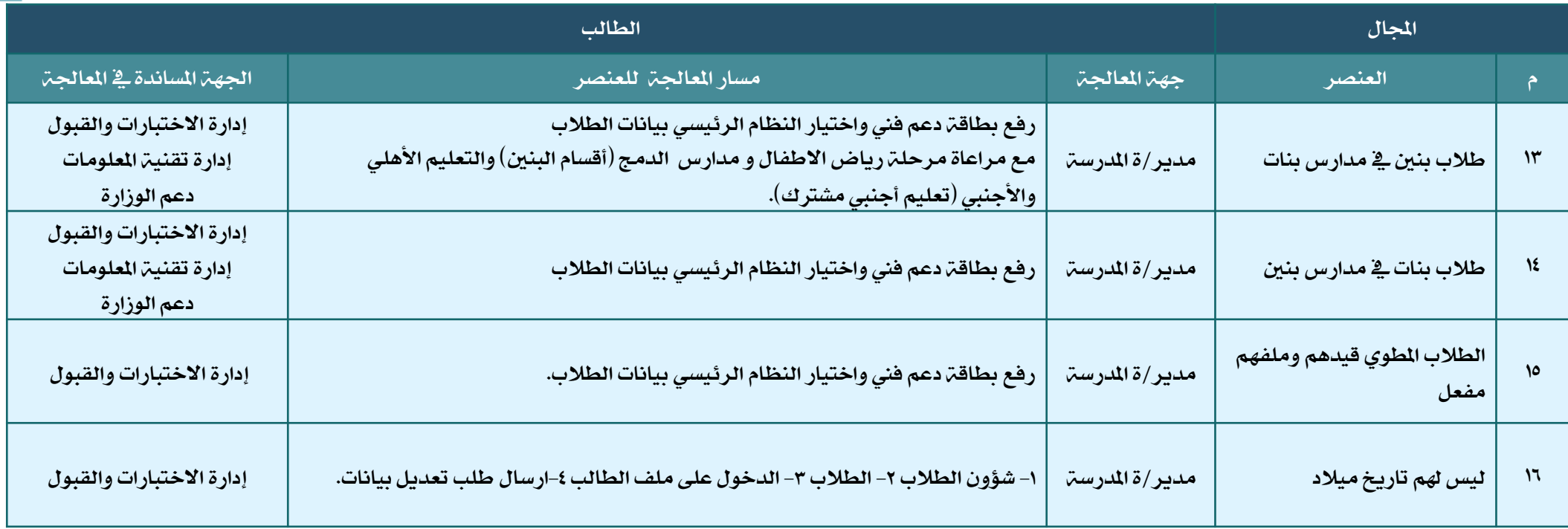

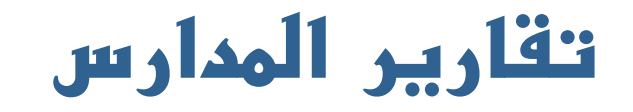

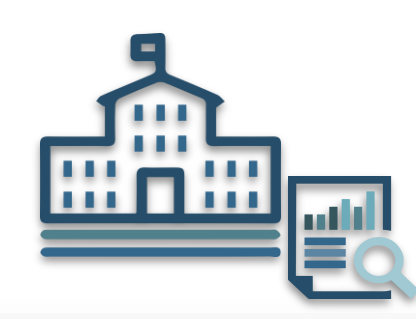

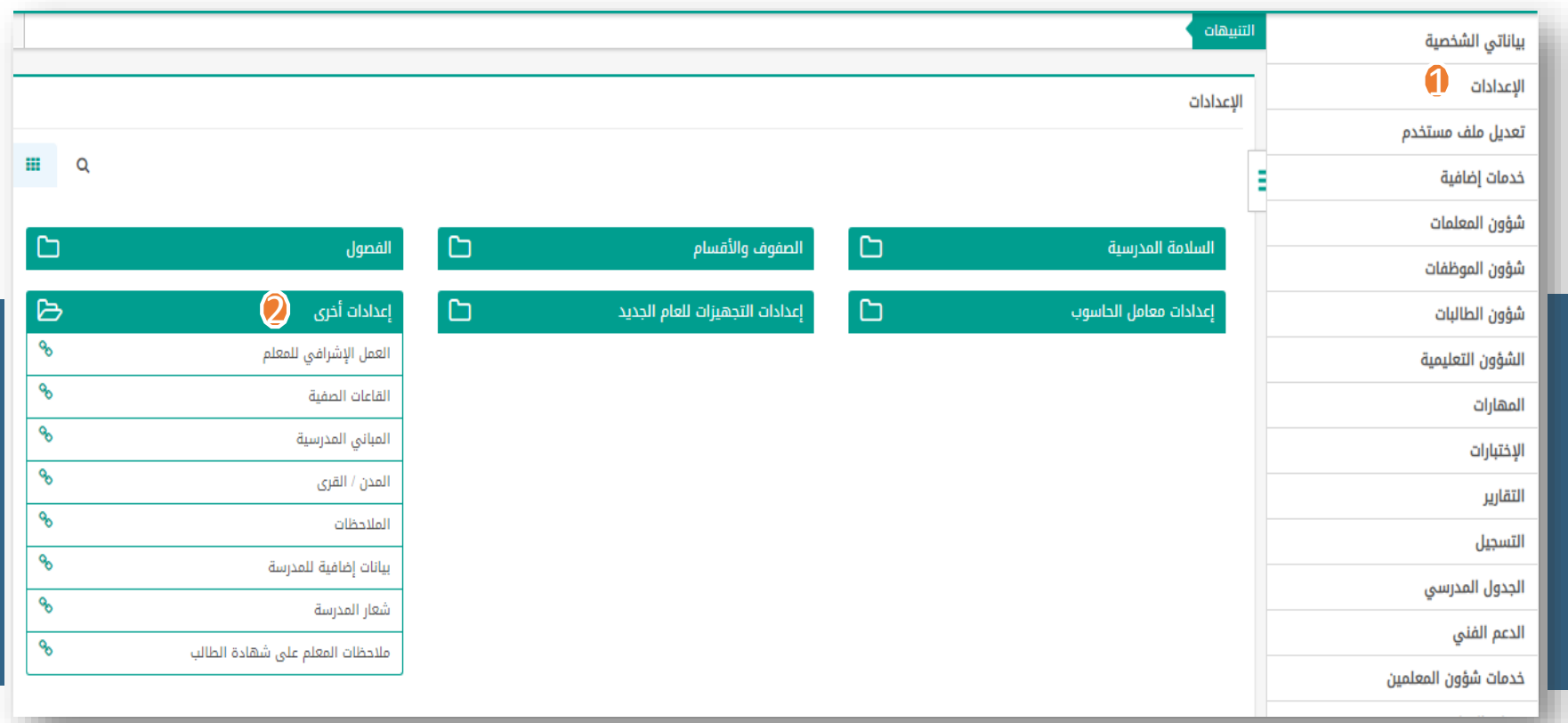

e.<br>He

m.

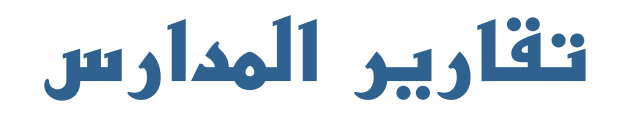

<span id="page-20-0"></span>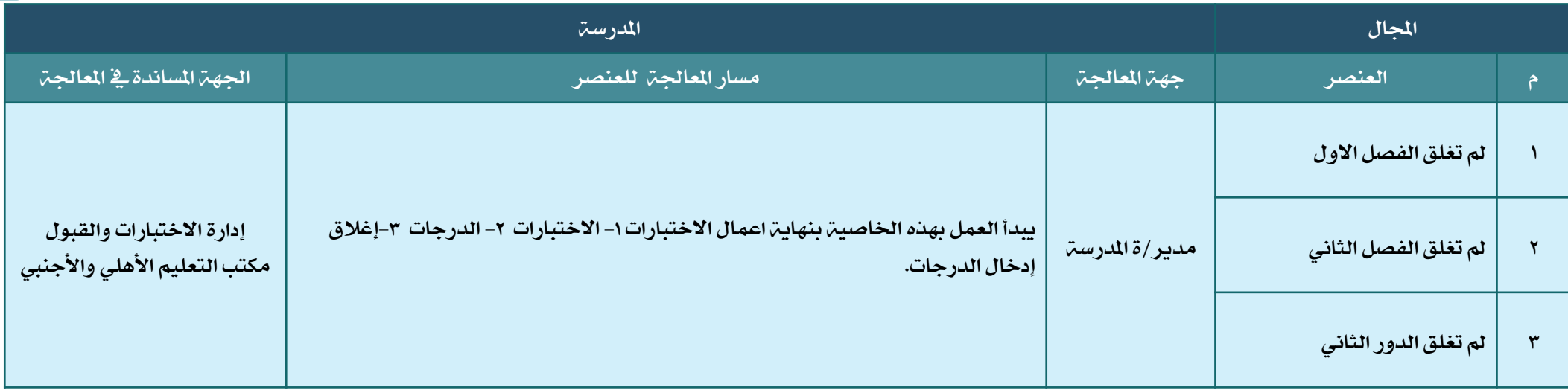

## **تقارير المدارس**

<span id="page-21-0"></span>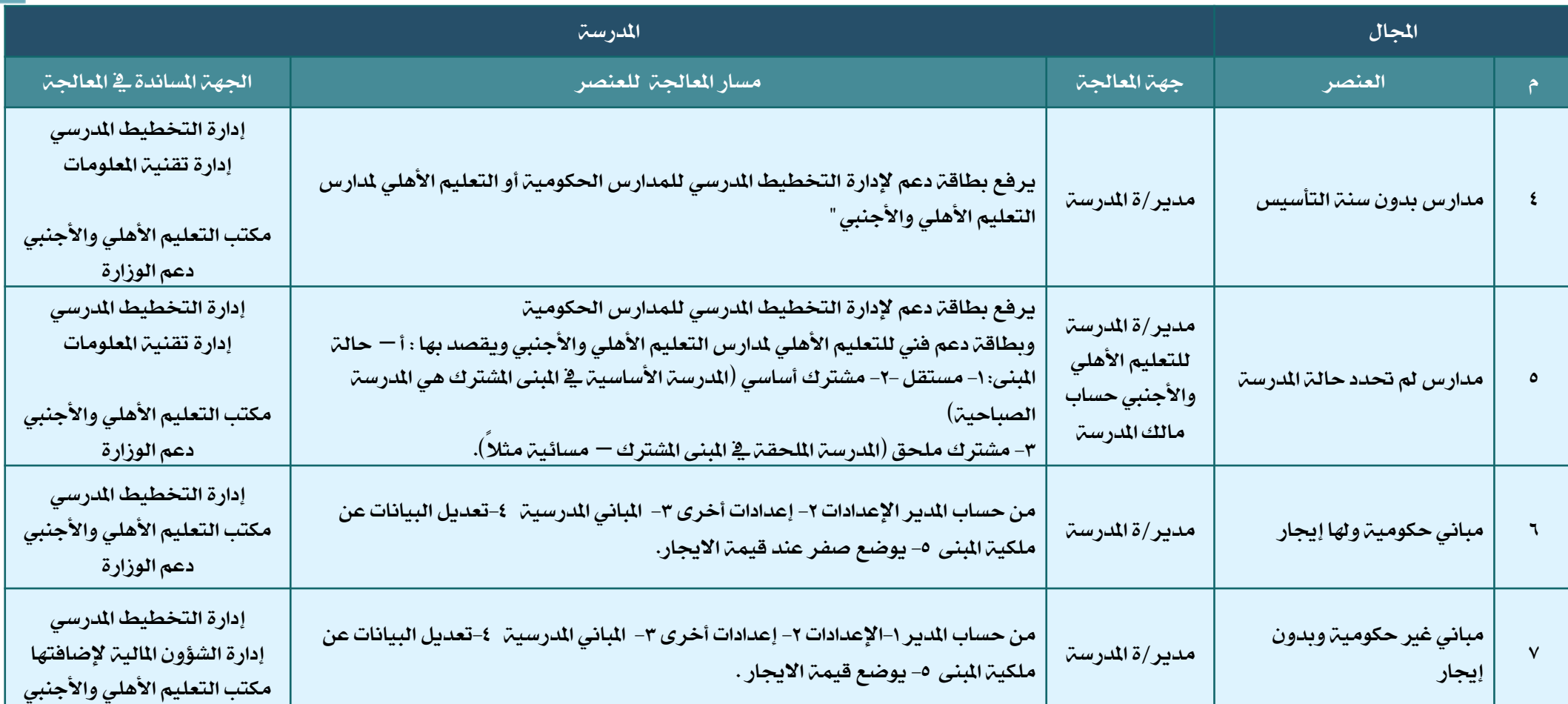

## **تقارير المدارس**

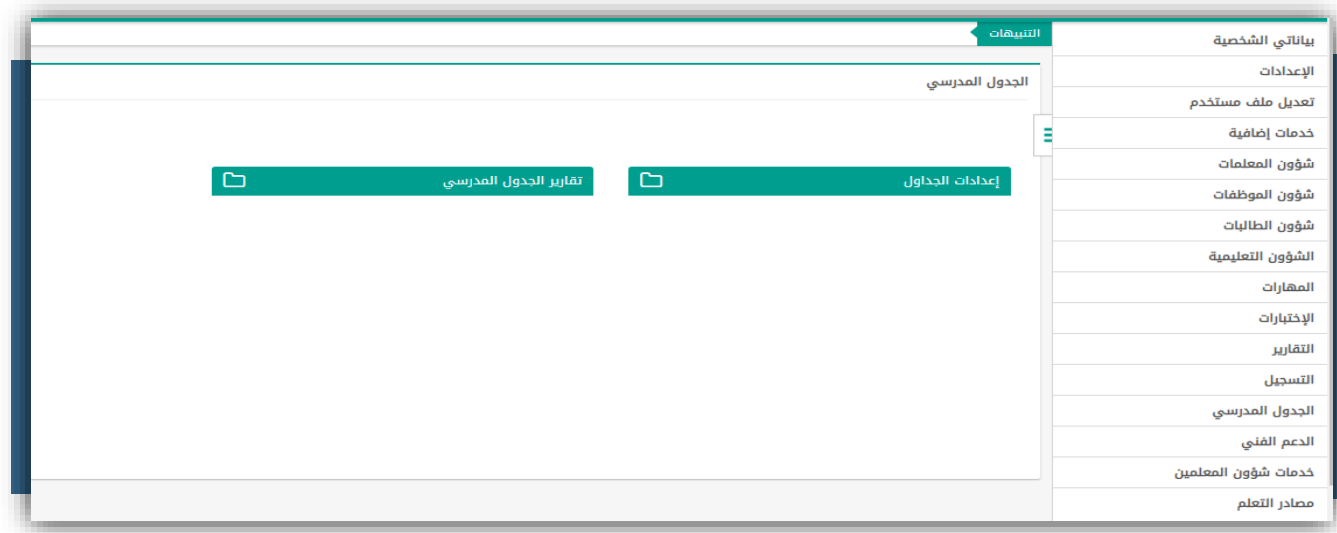

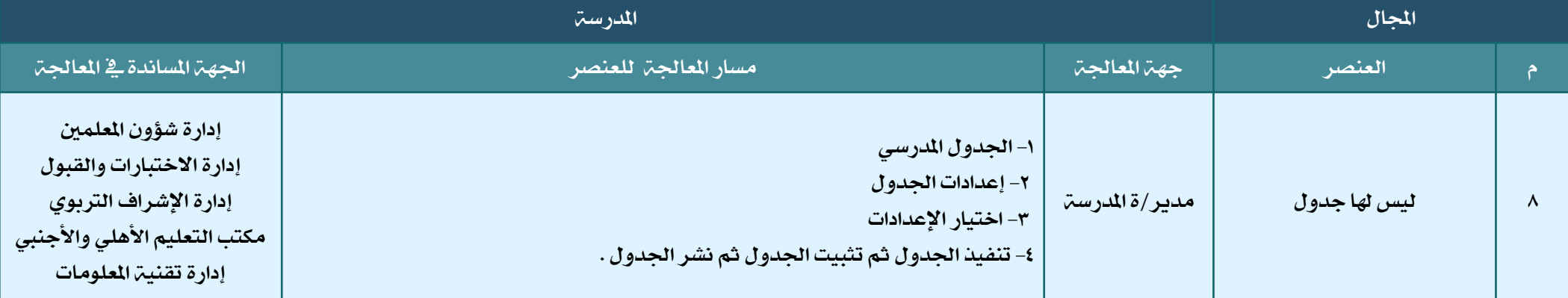

<span id="page-22-0"></span><sup>21</sup> الرجوع للقائمة

и.

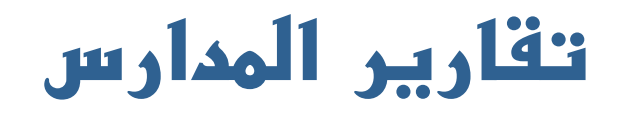

<span id="page-23-0"></span>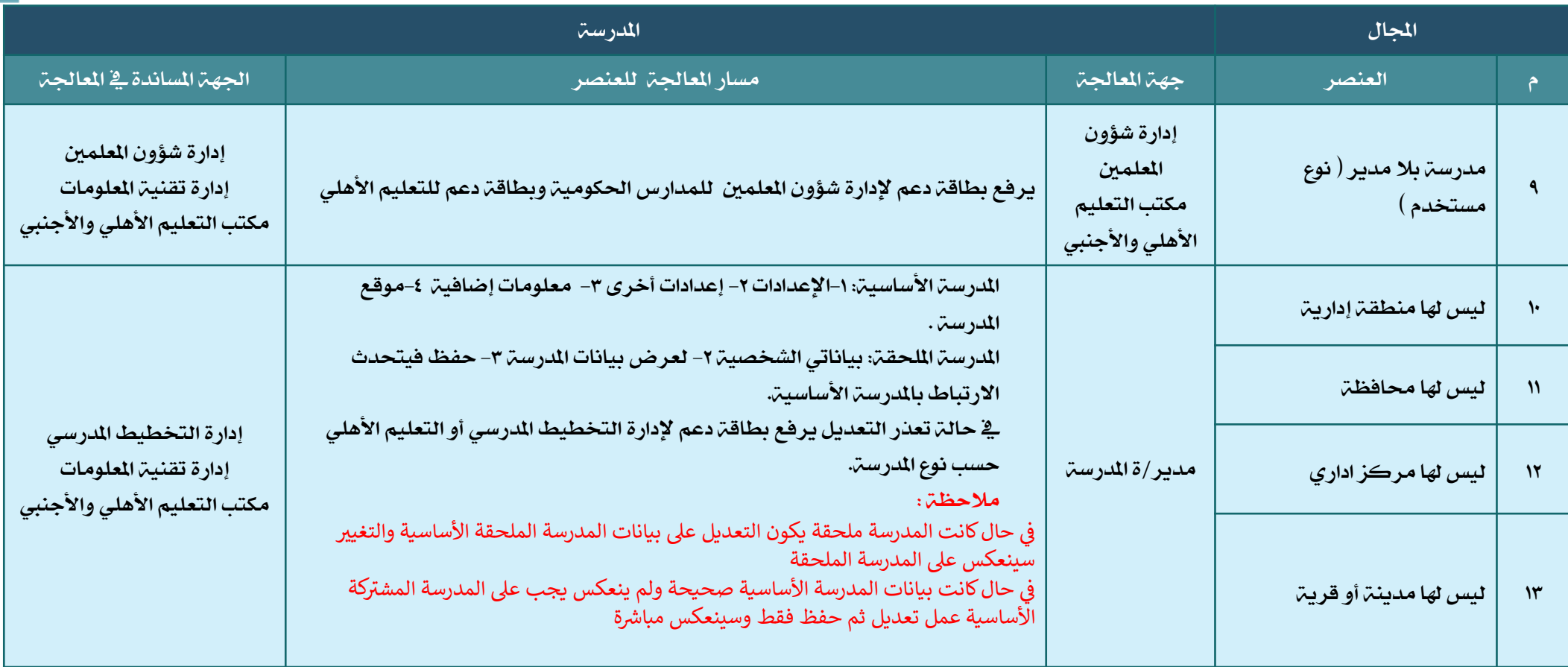

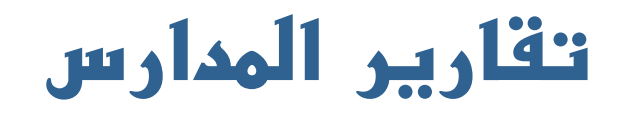

<span id="page-24-0"></span>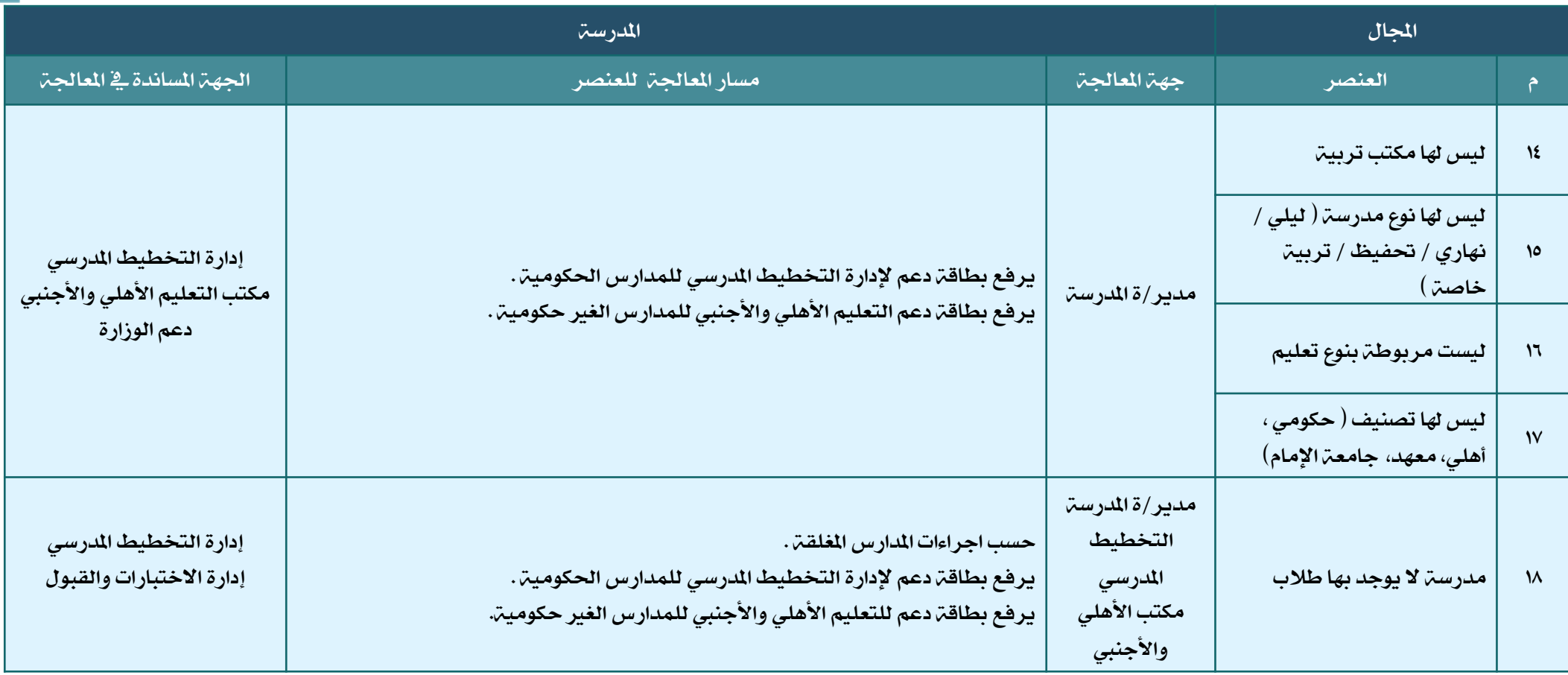

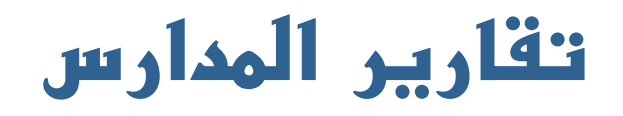

<span id="page-25-0"></span>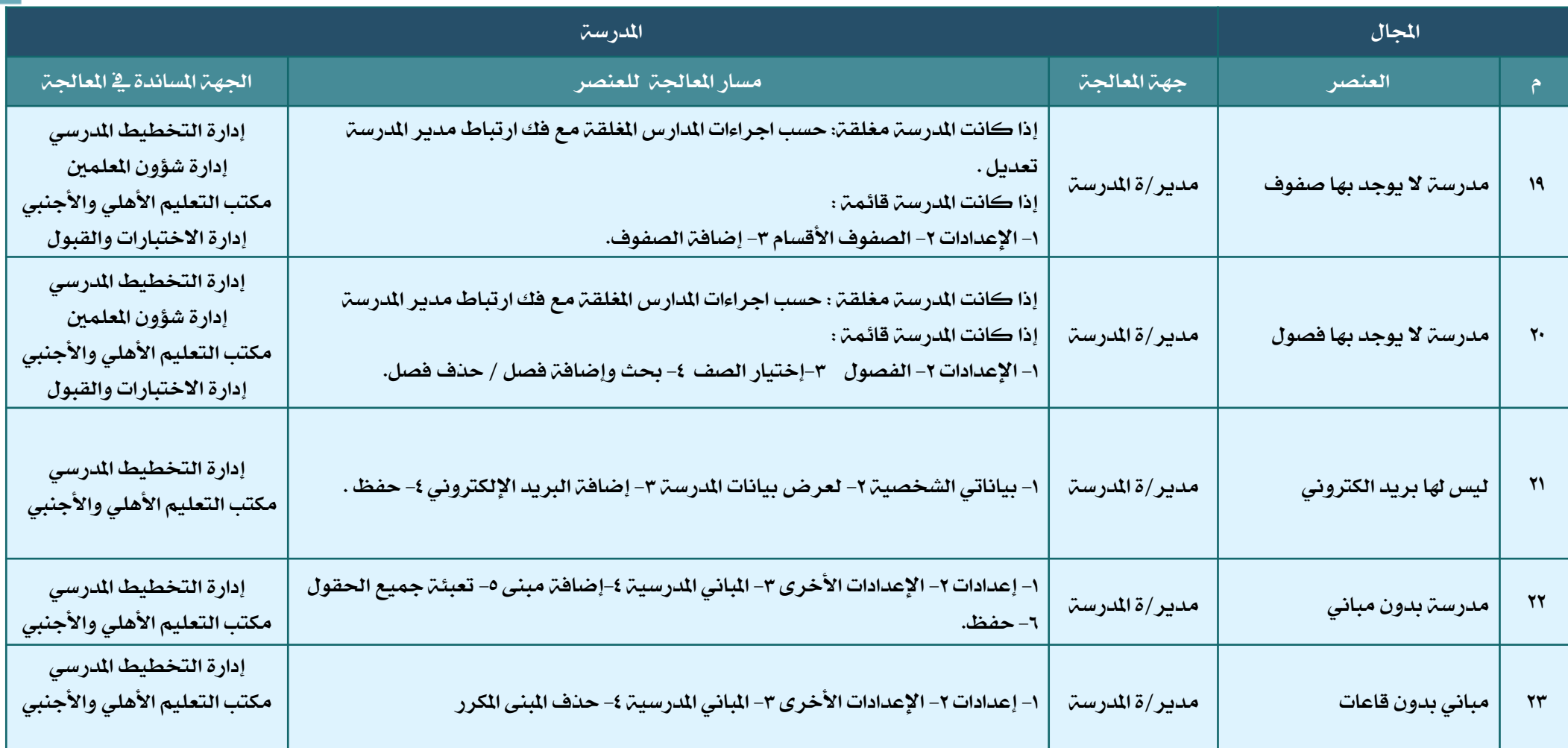

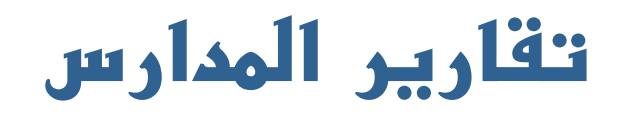

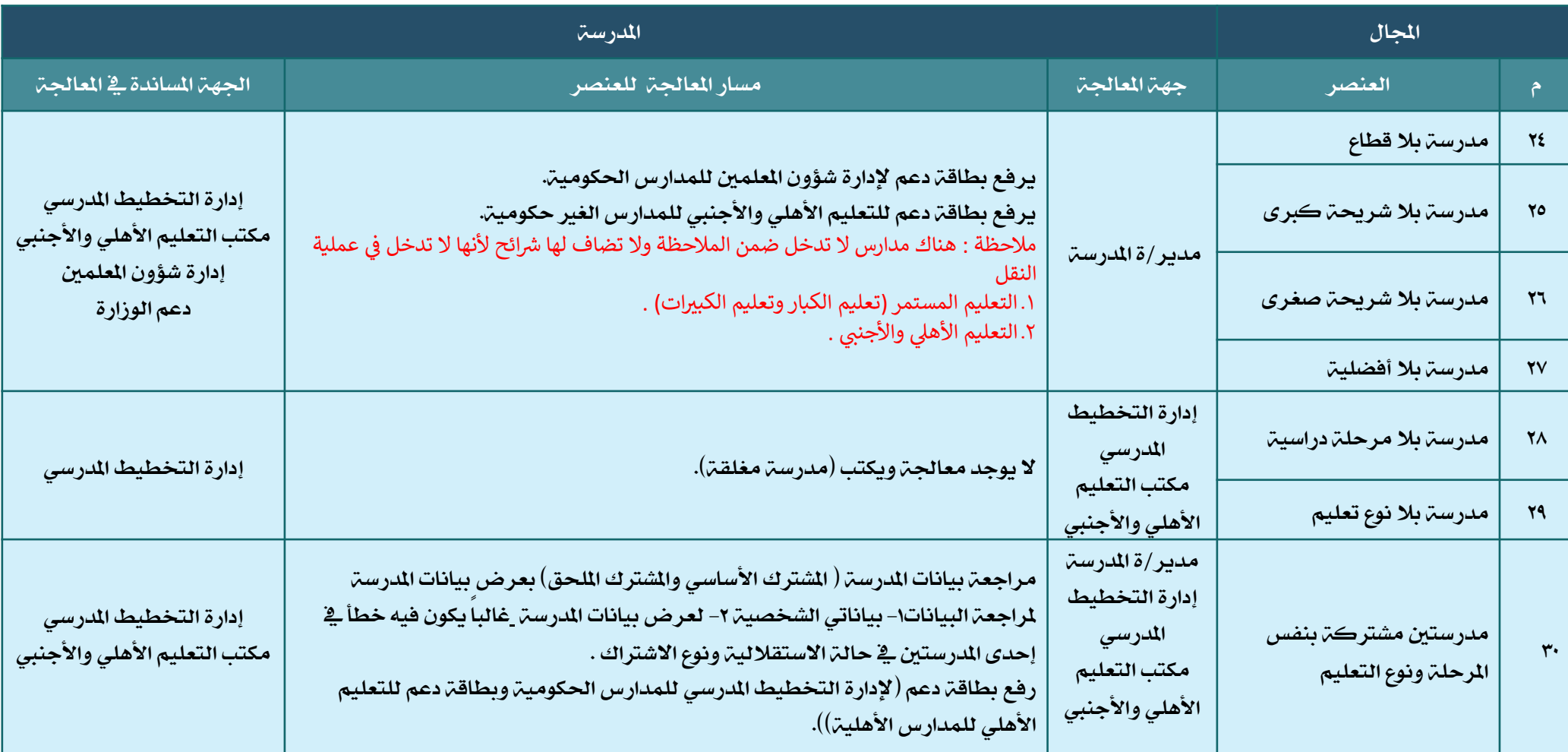

<span id="page-26-0"></span> $\begin{array}{|c|c|c|}\hline \rule{0.2cm}{1.2cm} \rule{0.2cm}{1.2cm} \end{array}$  الرجوع للقائمة

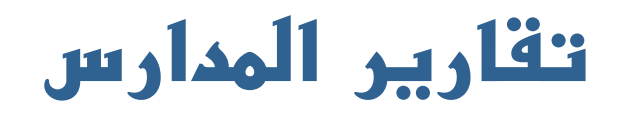

<span id="page-27-0"></span>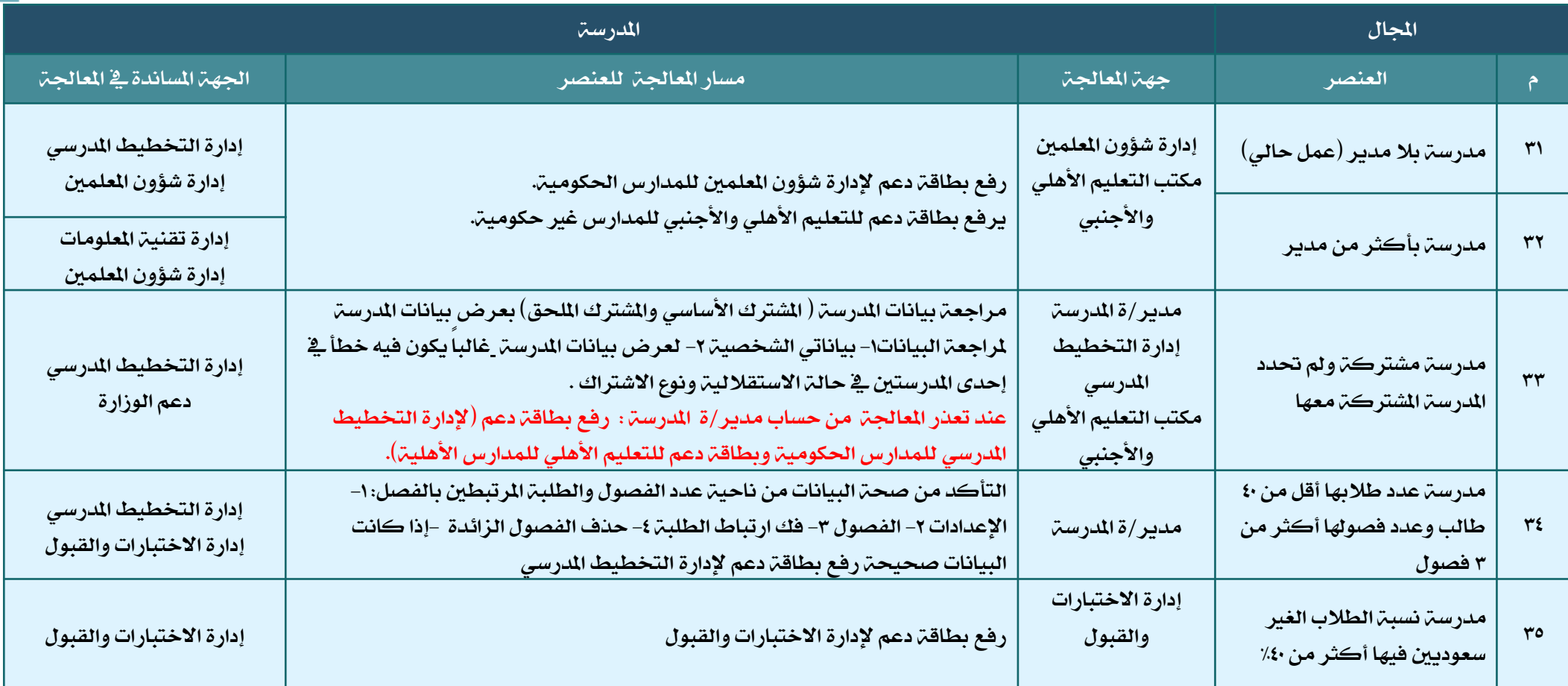

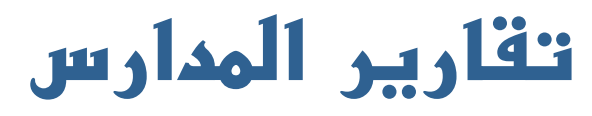

<span id="page-28-0"></span>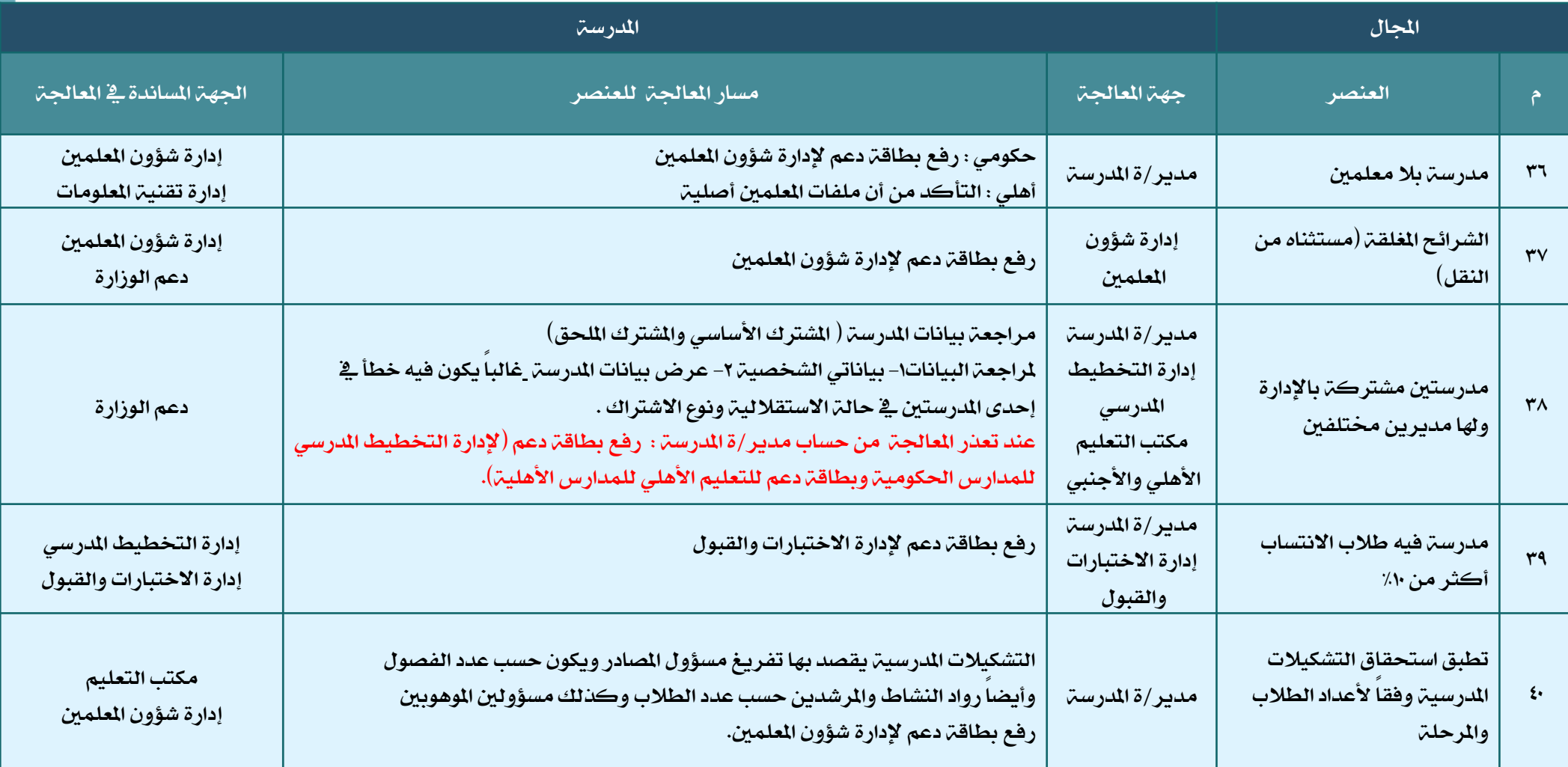

## **تقارير المعلمين**

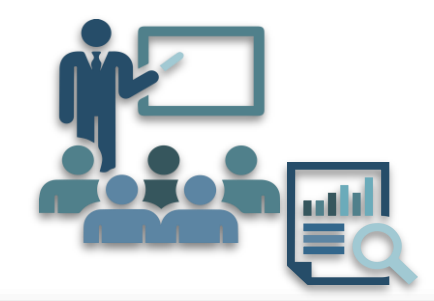

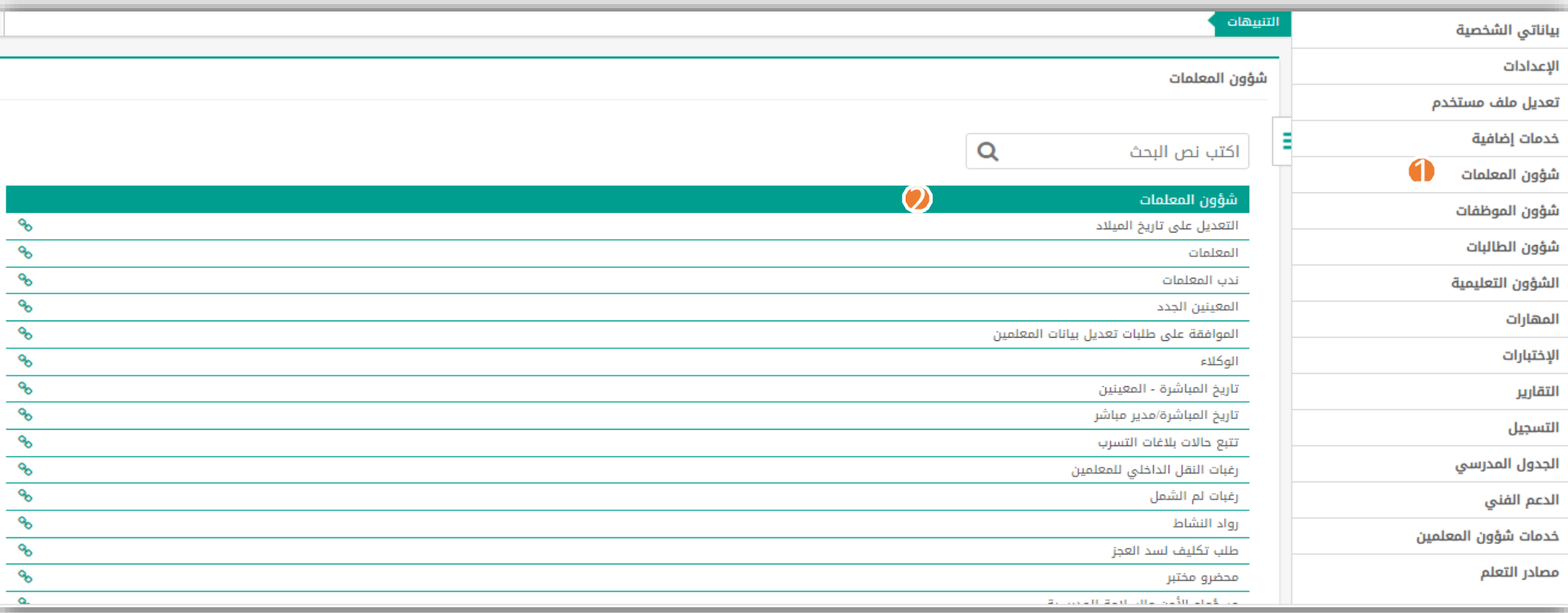

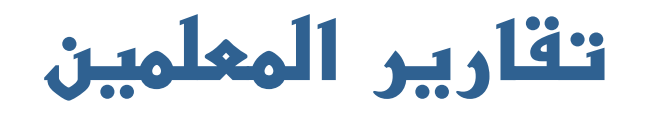

<span id="page-30-0"></span>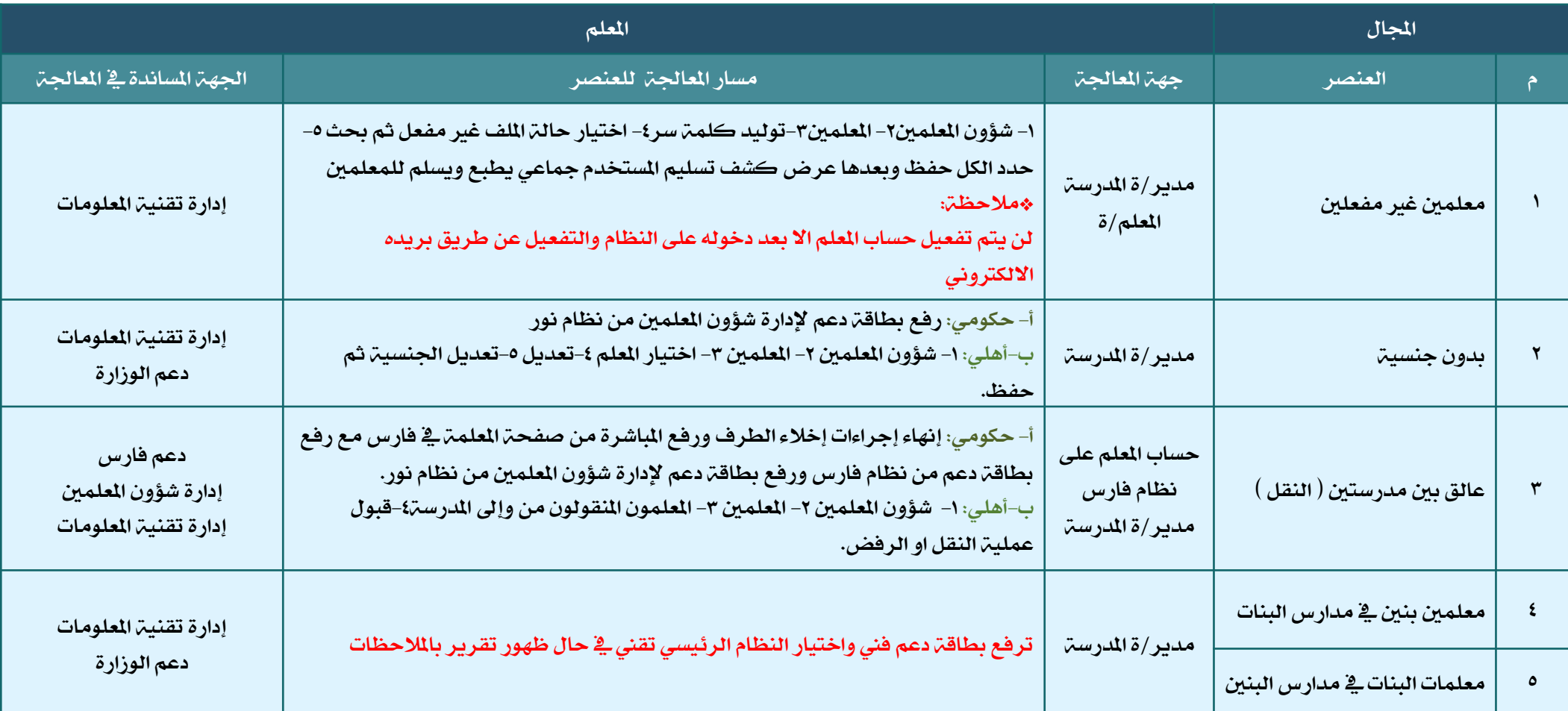

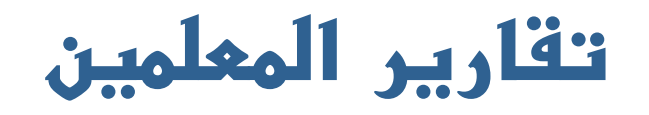

<span id="page-31-0"></span>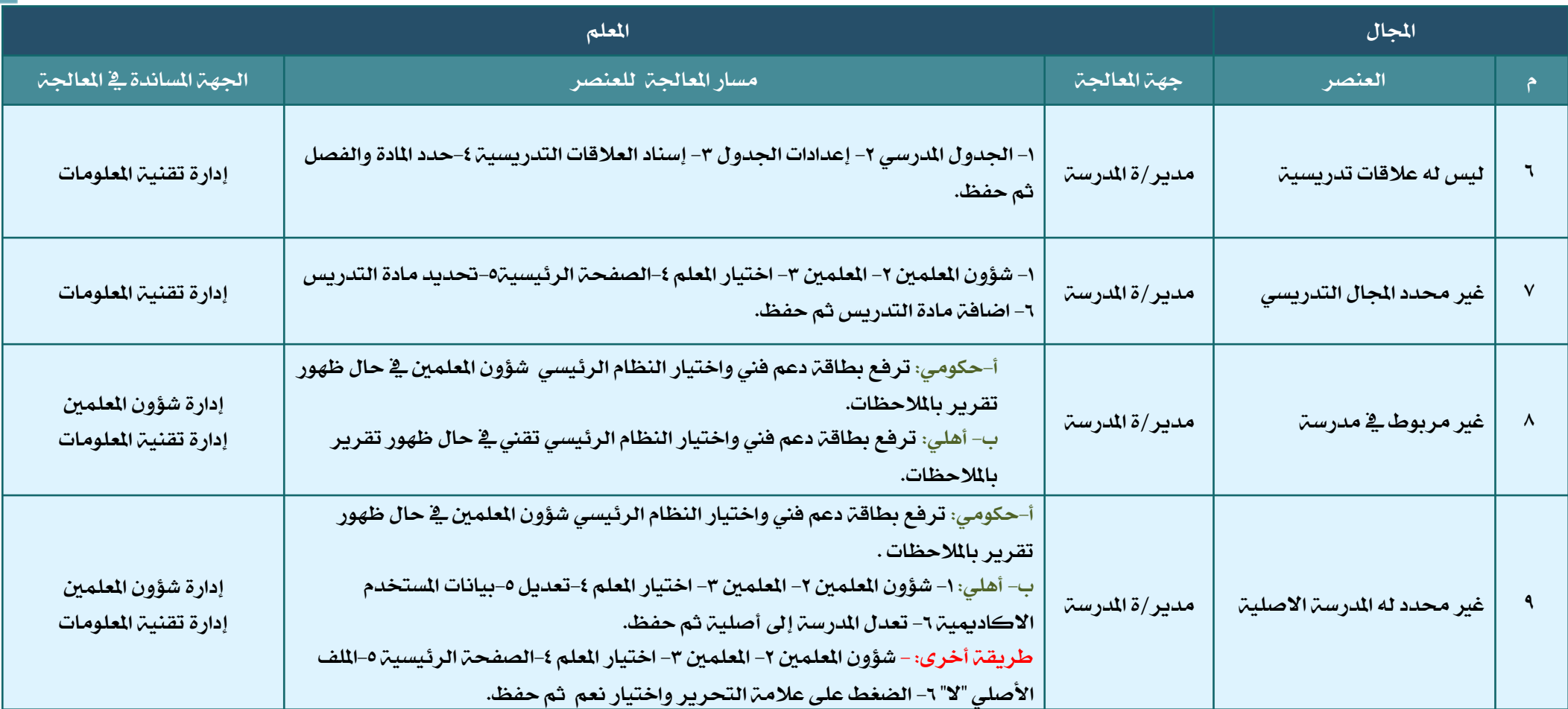

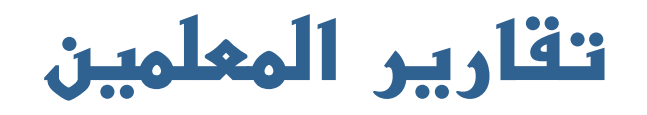

<span id="page-32-0"></span>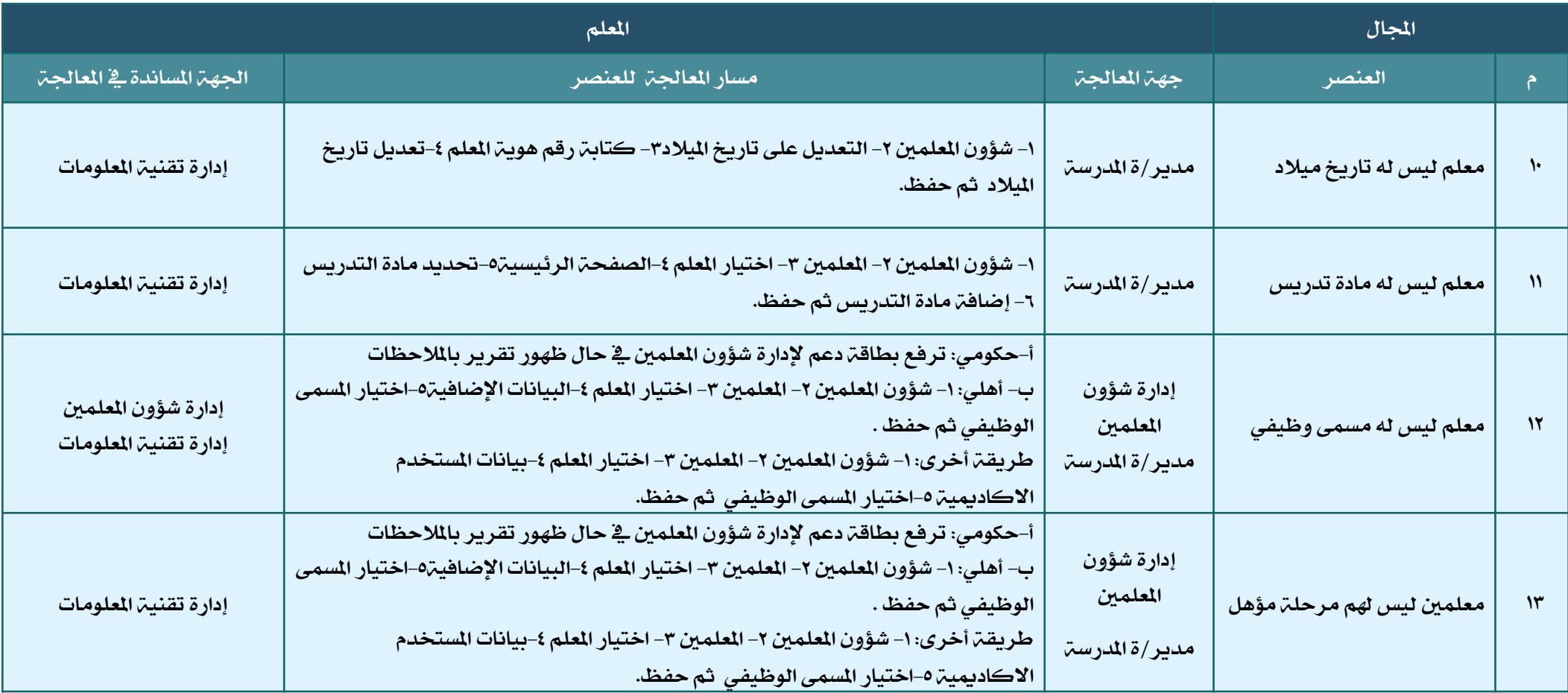

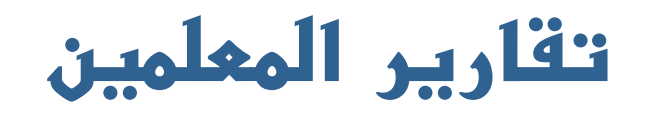

<span id="page-33-0"></span>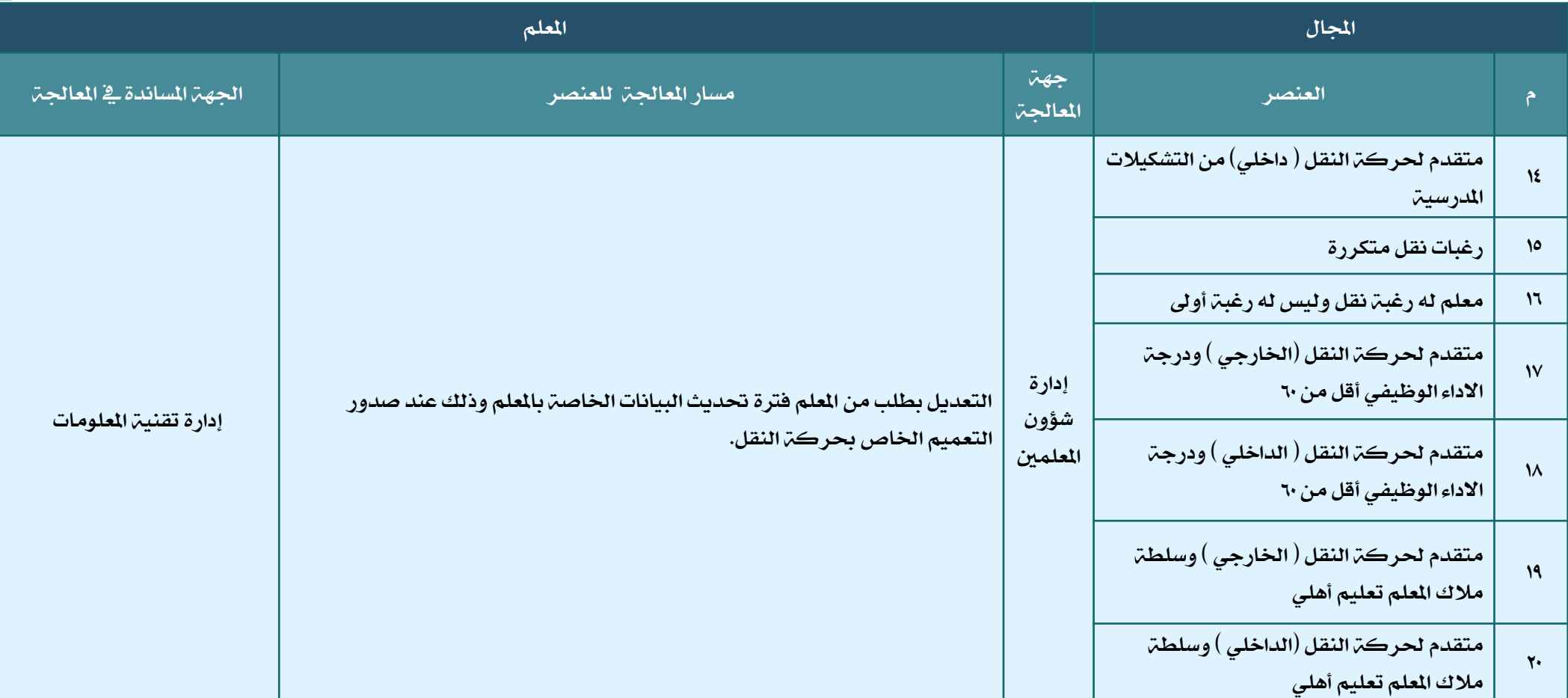

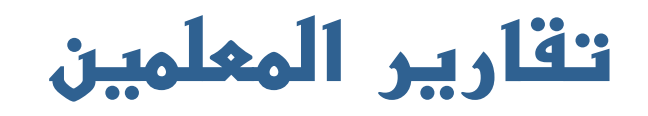

<span id="page-34-0"></span>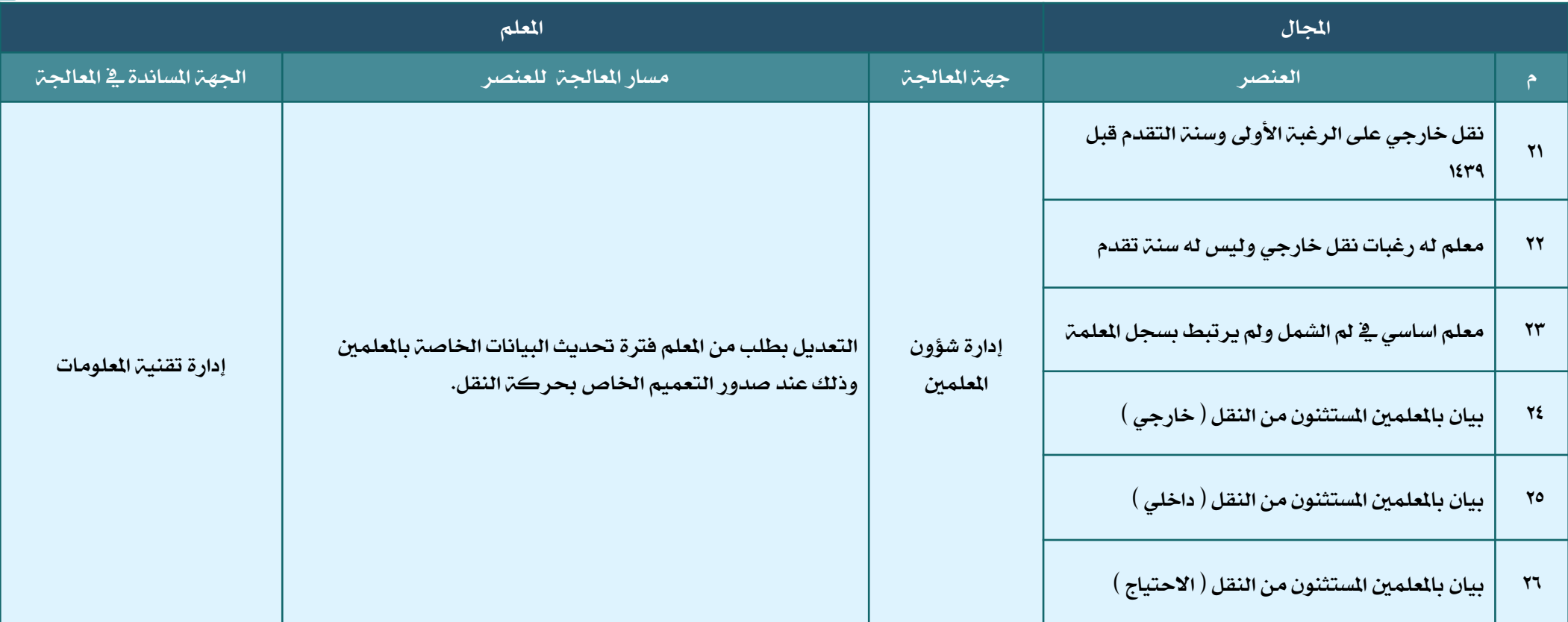

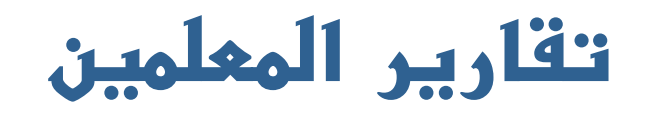

<span id="page-35-0"></span>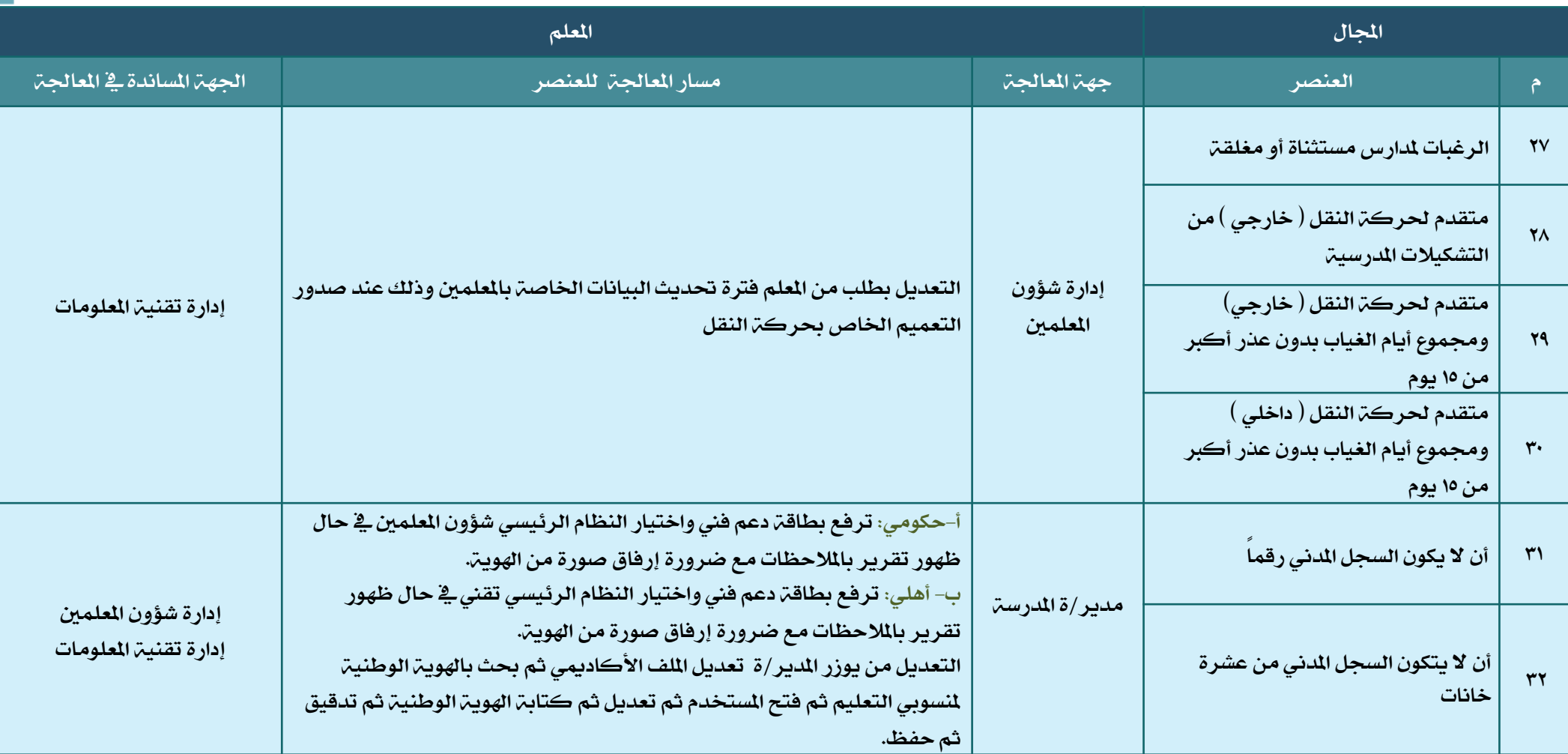

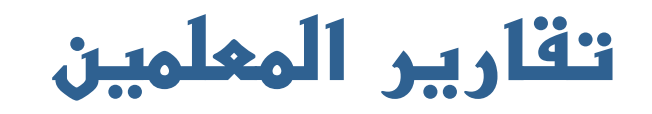

<span id="page-36-0"></span>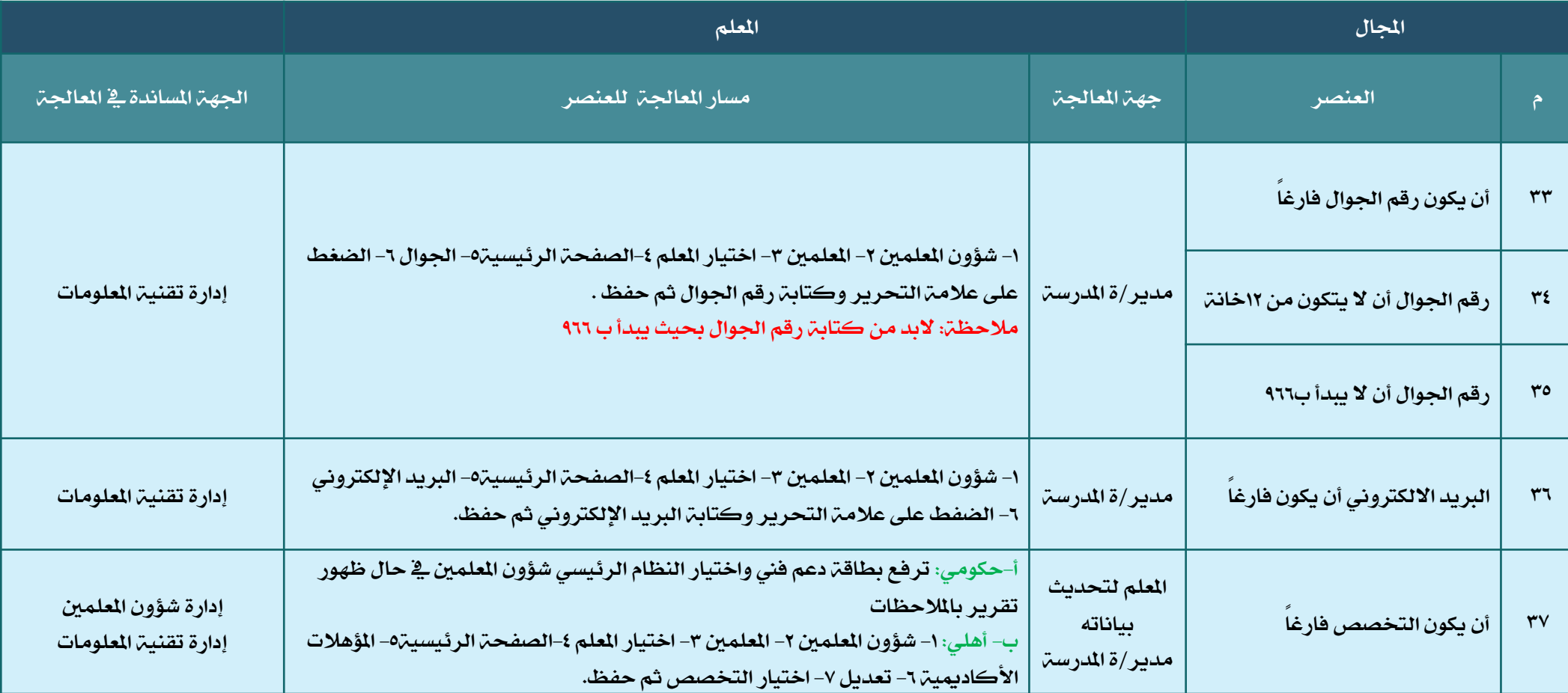

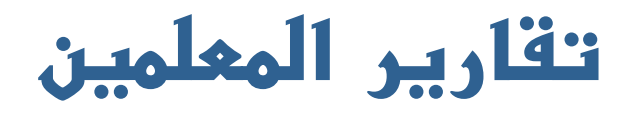

<span id="page-37-0"></span>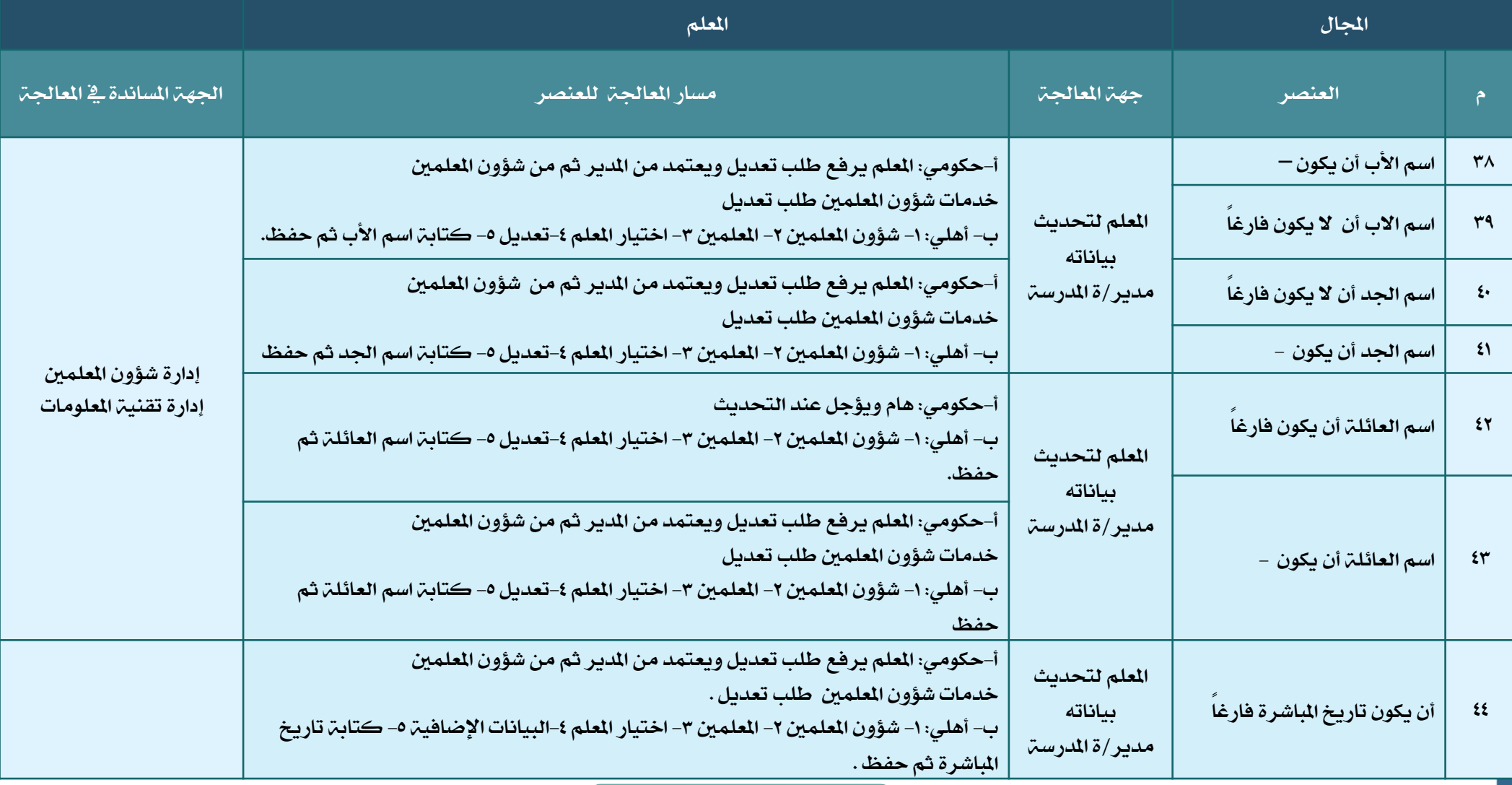

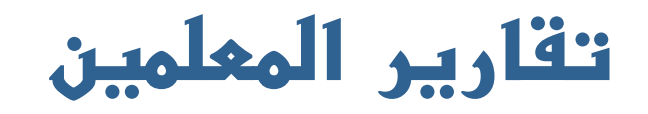

<span id="page-38-0"></span>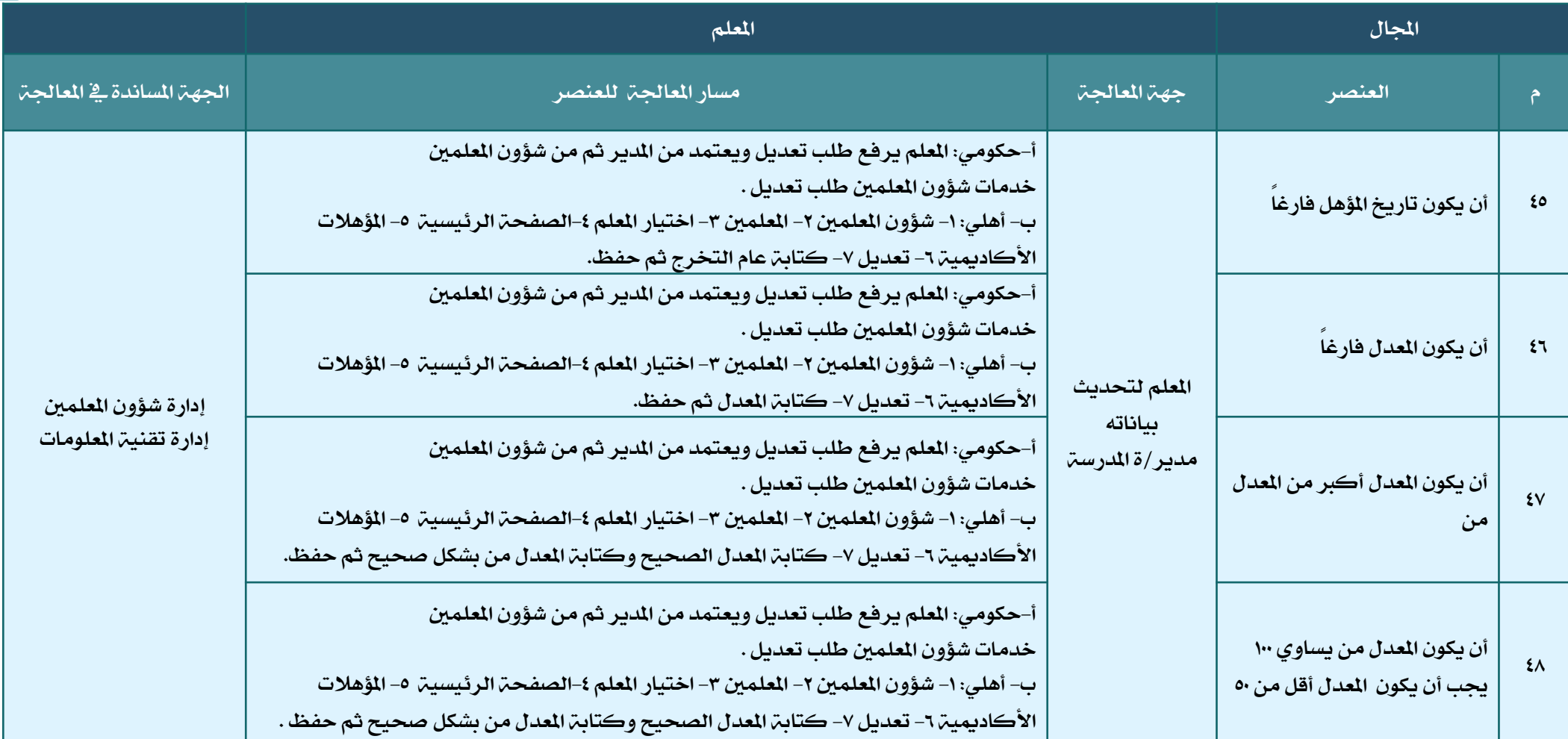

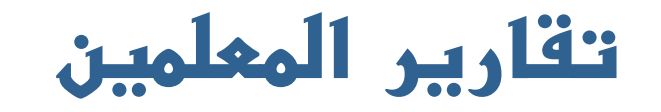

<span id="page-39-0"></span>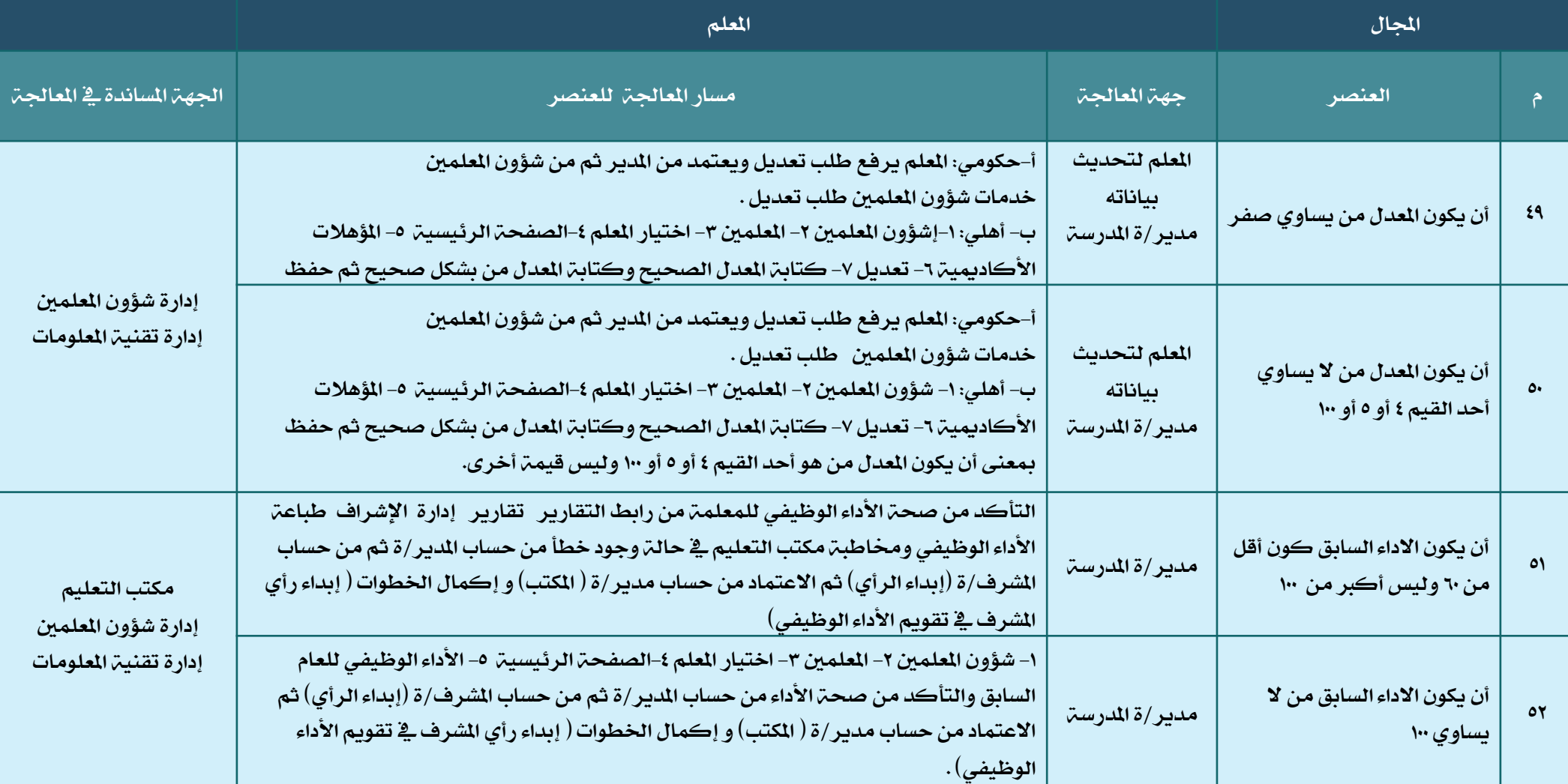

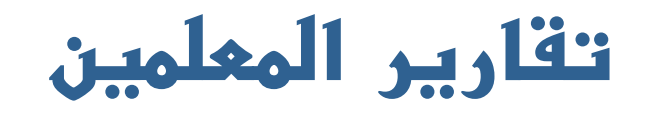

<span id="page-40-0"></span>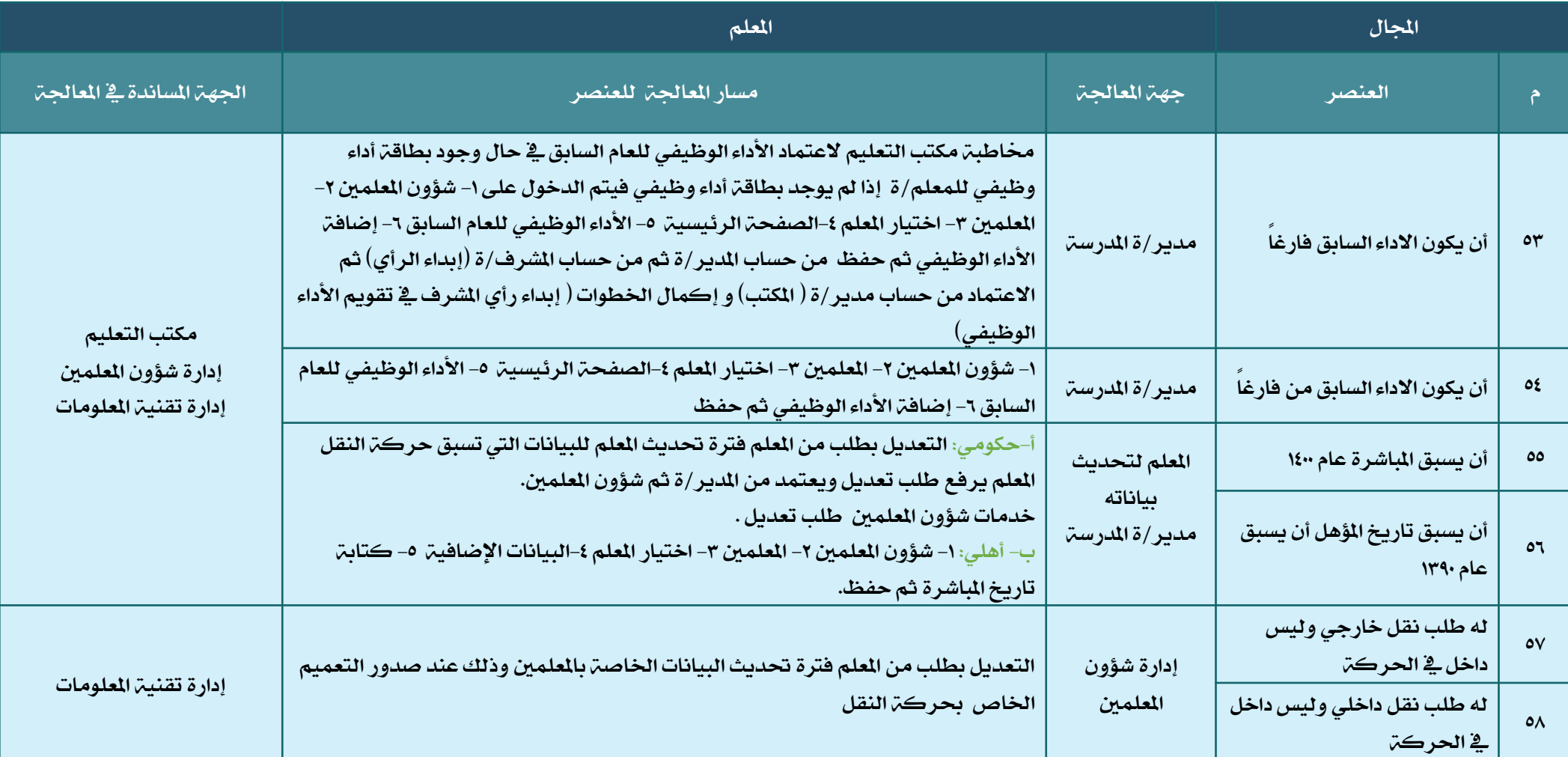

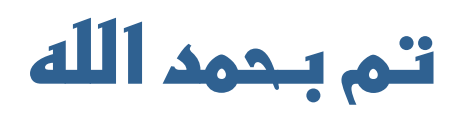

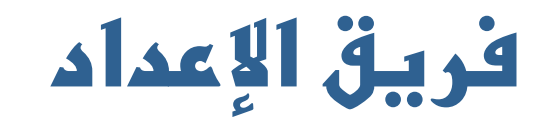

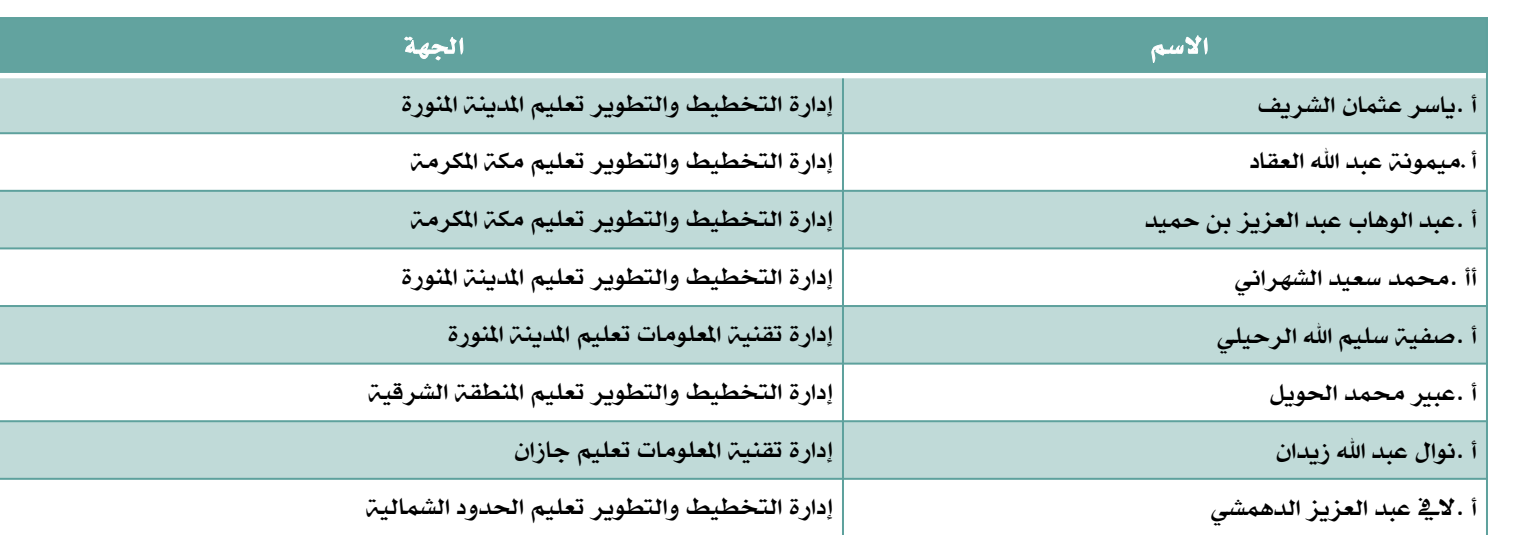

#### **فريق العمل لإلصدار الثاني**

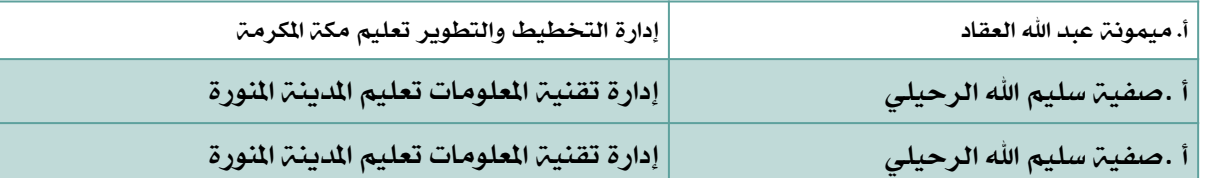

**التصميم . م**يمونة عبدالله العقاد

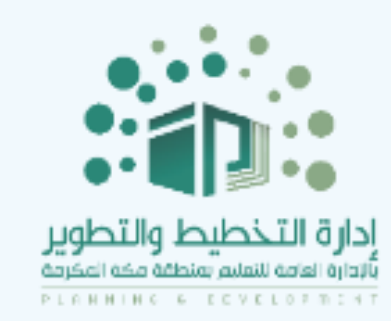

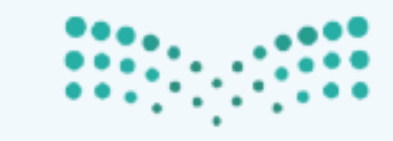

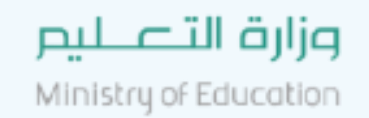